### Universidade Estadual de Santa Cruz

<span id="page-0-0"></span>uiiiiiiiiiiiiiiiiiiiiiiiiiiiiiiiiiiiiiiiiiiiit

h h h h h h h h h h h h h h h h h h h h h h h h h h h h h h h h h h h h h h h h h h h h h h h h h h h h h h h h h

h h h h h h h h h h h h h h h h h h h h h h h h h h h h h h h h h h h h h h h h h h h h h h h h h h h h h h h h h

DEPARTAMENTO DE CIÊNCIAS EXATAS E TECNOLÓGICAS

Mestrado em Matemática em Rede Nacional - PROFMAT

### DISSERTAÇÃO DE MESTRADO

### UM NOVO OLHAR SOBRE A MATEMÁTICAFINĄNCEIRA NO ENSINO MEDIO ´

por

### Evandro Conceição Ribeiro<sup>†</sup>

Mestrado Profissionalizante em Matemática - Ilhéus - BA

### Orientador: André Nagamine

†Este trabalho contou com apoio financeiro da Capes obtido através da SBM.

viiiiiiiiiiiiiiiiiiiiiiiiiiiiiiiiiiiiiiiiiiiiw

Evandro Conceição Ribeiro

## UM NOVO OLHAR SOBRE A MATEMÁTICA FINANCEIRA NO ENSINO MÉDIO

Ilhéus 2013

Evandro Conceição Ribeiro

### UM NOVO OLHAR SOBRE A MATEMÁTICA FINANCEIRA NO ENSINO MÉDIO

Dissertação apresentada ao Departamento de Ciências Exatas e Tecnológicas da Universidade Estadual de Santa Cruz, para a obtenção de Título de Mestre em Matemática, através do PROFMAT - Mestrado Profissional em Matem´atica em Rede Nacional.

Orientador: Prof. Dr. André Nagamine

Universidade Estadual de Santa Cruz Departamento de Ciências Exatas e Tecnológicas

> **Ilhéus** 2013

R484 Ribeiro, Evandro Conceição. Um novo olhar sobre a matemática financeira no ensino médio / Evandro Conceição Ribeiro. – Ilhéus, BA : UESC, 2013. xiii, 65 f. : il. Orientador: André Nagamine. Dissertação (mestrado) – Universidade Estadual de Santa Cruz. Mestrado Profissional em Matemática em Rede Nacional. Bibliografia: f. 64-65. 1. Matemática (Ensino médio) – Estudo e ensino. 2. Matemática financeira. I. Título. CDD 510.7

### Evandro Conceição Ribeiro

# UM NOVO OLHAR SOBRE A<br>MATEMÁTICA FINANCEIRA NO ENSINO MÉDIO

Dissertação apresentada ao Departamento de Ciências Exatas e Tecnológicas da Universidade Estadual de Santa Cruz, para a obtenção de Título de Mestre em Matemática, através do PROFMAT - Mestrado Profissional em Matemática em Rede Nacional.

Trabalho aprovado. Ilhéus, 20 de março de 2013:

Prof. Dr. André Nagamine Orientador

Prof. Dr. João de Azevedo Cardeal

Prof. Dr. Vinícius Arakawa

Ilhéus - 2013

# $\bf DEDICATÓRIA$

ab contract and contract and contract and contract and Dedico esse trabalho a meu Pai, Francisco, que já se foi, mas que vai ser sempre o meu exemplo de homem, a minha m˜ae Rosenita, grande guerreira, a meus irmãos, a minha esposa Fernanda que sempre se empenhou para o meu sucesso, e a meus filhos.

fg h

ee<br>ee

ddiadau<br>ddiadau<br>ddiadau

## AGRADECIMENTOS

#### Meus sinceros agradecimentos:

Primeiramente a Deus, pela vida, por permitir nela encontrar tantas pessoas especiais e por não me deixar abater nos momentos pessoais de extrema dificuldade dos últimos anos.

Aos professores do **PROFMAT**, em especial, os professores Afonso, André, Bruno, Geraldo, German, Ricardo, Sergio e Vinicius pelo incentivo, compreensão e ensinamento para o bom desenvolvimento desta atividade, que marca mais uma vitória em minha vida.

À UESC pela realização do curso.

À Capes pelo apoio financeiro para realização deste trabalho.

# EP ´ IGRAFE

ab contract and contract and contract and Tudo o que acontece no universo tem uma razão de ser; um objetivo. Nós como seres humanos, temos uma só lição na vida: seguir em frente e ter a certeza de que apesar de as vezes estar no escuro, o sol vai voltar a brilhar.

**ti<u>c and the second contract of</u> the second contract of the second contract of the second contract of the second contract of** 

ee<br>ee

Irm˜a Dulce

ddiadau<br>ddiadau<br>ddiadau

## RESUMO

Nessa dissertação é apresentada uma proposta de trabalho para o desenvolvimento da aprendizagem da Matemática Financeira no Ensino Médio e nas Licenciaturas em Matemática. Os conteúdos básicos são apresentados acompanhados de comentários que abrem novas possibilidades metodológicas, onde a contextualização é traço marcante, fazendo uma ligação entre as principais movimentações financeiras de uma pessoa comum e o ambiente de sala de aula.

No trabalho aparecem algumas demonstrações, mas não ocupando o foco principal, pois este posto foi reservado para a aplicabilidade das fórmulas, através de exemplos práticos.

O principal objetivo é proporcionar um novo olhar sobre a disciplina levando os operadores a refletirem sobre os diversos ângulos em que podem ser mostrados os assuntos de modo a desenvolver nos alunos uma vontade de aprender e avançar no estudo das várias ferramentas oferecidas pela Matemática Financeira que podem e devem ser usadas no dia-a-dia das pessoas.

Palavras-chave: Matemática Financeira. Um novo olhar. Conteúdos básicos. Contextualização. Aplicabilidade.

## ABSTRACT

In this dissertation is presented a bid of work to the evolution of the apprenticement of the financial mathematic in avarage school and licensing in mathematic. The basic subject matter are presented followed of comment that open new possibilities methodologic where context is marked line, making a vinculum between common person's main movement capitalists and ambiance of classroom.

At work appears some evidence, but it isn't occupy main focal point because this place was reserved to put into practice in the formula, through of practice exemples.

The principal objective is proportion a new look about subject guiding the operators reflect about various angles that can be showed the topics of form to develop in the pupils a wish of learn and advanced in the study of various tools offered through financial mathematic that can and must be used in the people's routine.

Key-words: Financial Mathematic. A new look. Basic suject. Context. To put into practice.

## LISTA DE FIGURAS

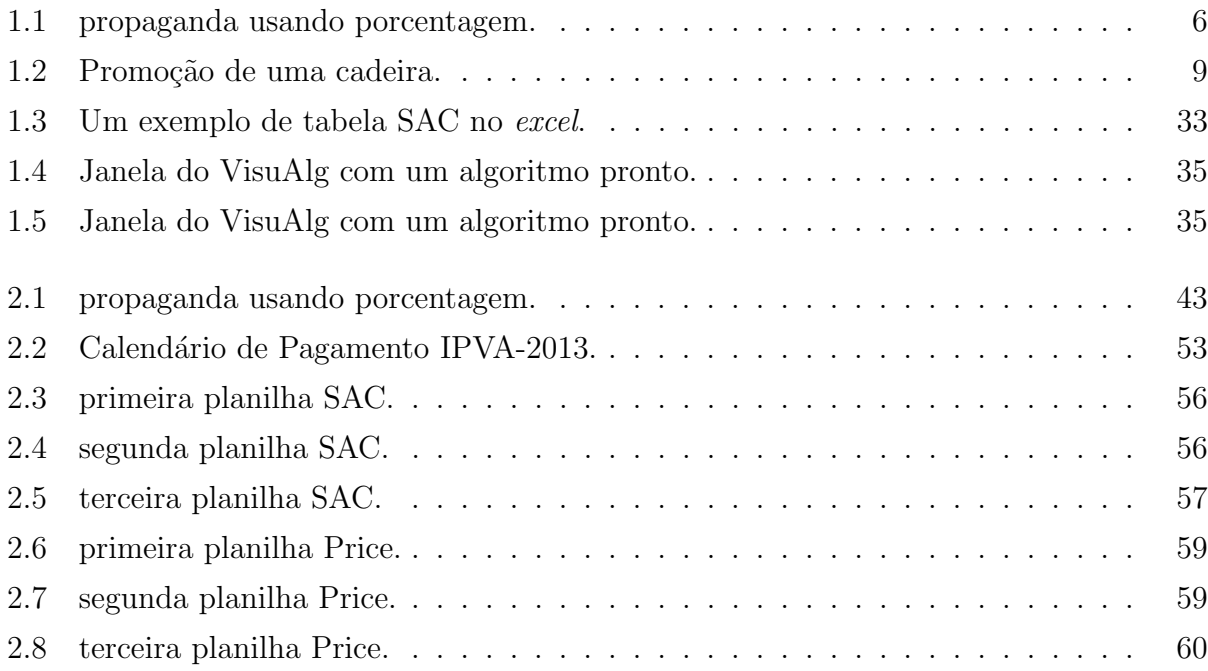

## LISTA DE TABELAS

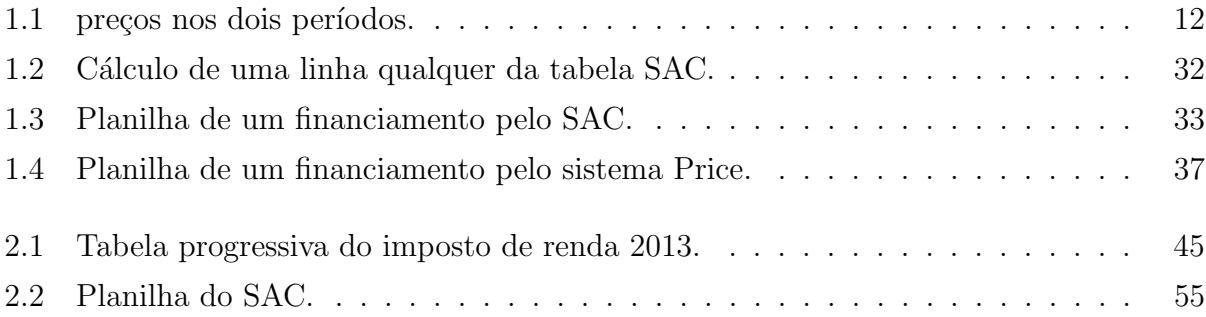

# $\mathbf{SUM\'A} \mathbf{RIO}$

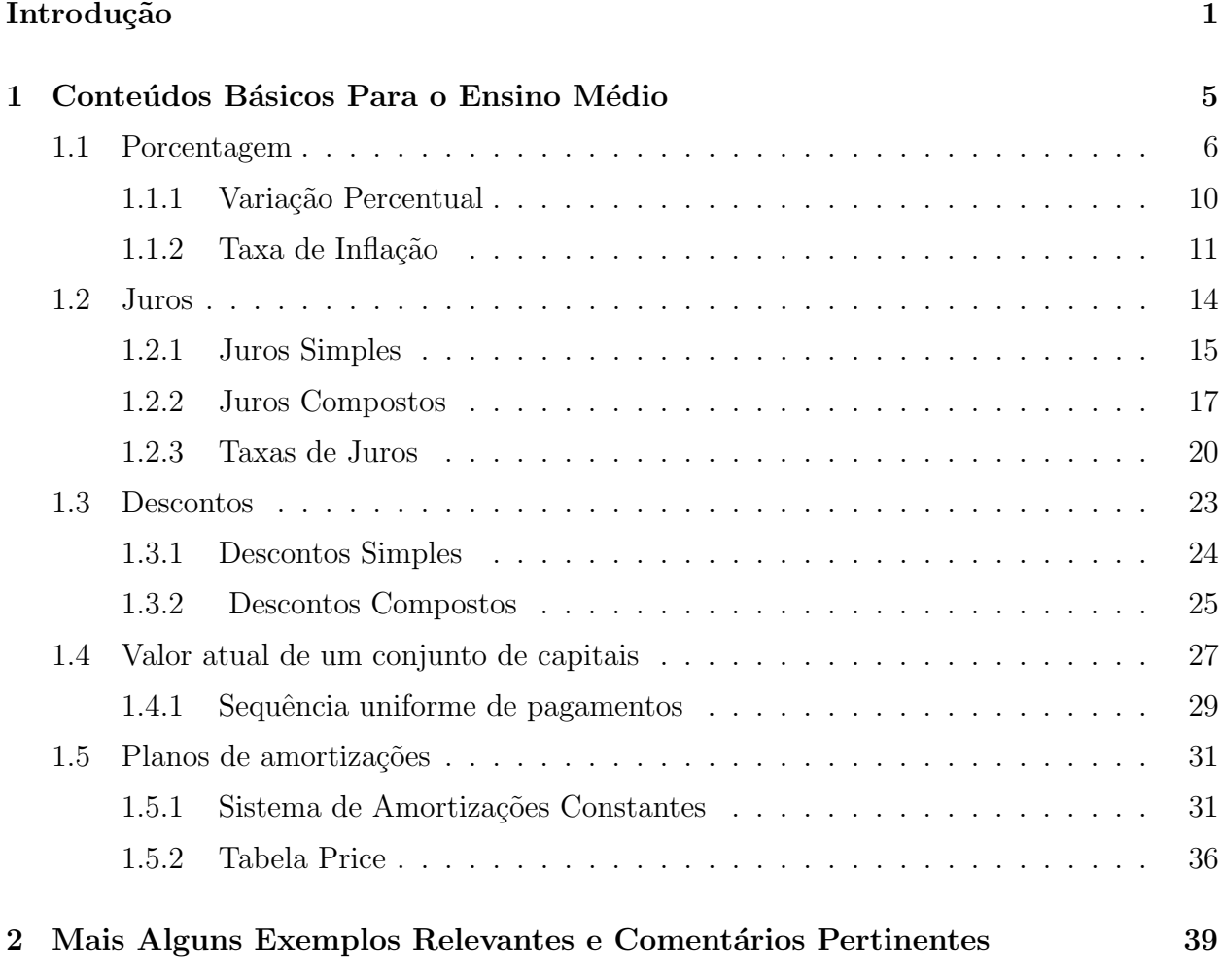

### $\text{SUMÁRIO}$   $\text{xiii}$

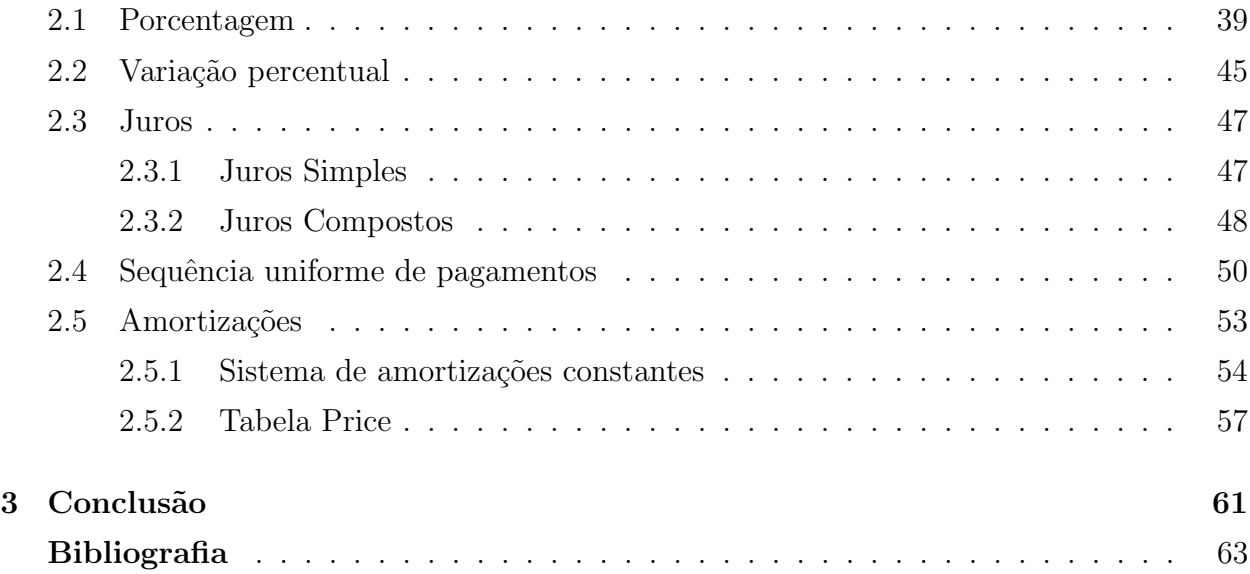

# **INTRODUÇÃO**

A descoberta sempre fascinou o homem em todo momento de sua história, onde cada invenção está condicionada a um avanço no modo de viver, desde os tempos remotos sempre procurou vencer suas adversidades com cria¸c˜oes, como por exemplo, o surgimento do fogo que mudou drasticamente o seu modo de vida, cada criação tem uma conotação na evolução da esp´ecie humana, mesmo sendo elas positivas com alguns reflexos negativos. O homem n˜ao para de criar, sempre procurando mecanismos que facilitem sua vida, transformando o mundo em verdadeiro laboratório de todas as ciências.

Este trabalho foi desenvolvido com o intuito de provocar nos professores e alunos uma real necessidade de olhar a matemática de uma maneira especial. O material não pretende esgotar todos os ângulos em que possa se mostrar a matemática financeira e sim sugerir ao professor que ele pode fazer um trabalho diferente, despertando o interesse dos alunos pela disciplina. Aqui não daremos ênfase a várias demonstrações, pois o objetivo principal é proporcionar um ponto de partida para esta nova vis˜ao, mesmo por que na literatura temos muitos trabalhos que exploram perfeitamente as demonstrações das fórmulas financeiras, que por natureza ocupam lugar de destaque no desenvolvimento do curso. Aqui terá muita importância os cálculos simples e diretos, que podem ser feitos com uma calculadora comum. O uso do computador não será desprezado; servirá como elemento necessário e estimulante para a aprendizagem, uma parceria com o professor de informática, para a construção de planilhas eletrônicas e algoritmos. É um aspecto importante na persecução dos resultados, não esquecendo a necessidade de ensinar os velhos e bons cálculos tradicionais que representam um excelente exercício para o desenvolvimento do raciocínio; mas isso não impede que o professor use recursos avançados como uso de calculadora financeira, que aqui não terá ênfase devido ao seu raro aparecimento em uma escola pública.

> É preciso ainda uma rápida reflexão sobre a relação entre Matemática e tecnologia. Embora seja comum, quando nos referimos às tecnologias ligadas à Matemática, tomarmos por base a informática e o uso de calculadoras, estes instrumentos, não obstante sua importância, de maneira alguma constituem o centro da questão. O impacto da tecnologia na vida de cada indivíduo vai exigir competências que vão além do simples lidar com as máquinas. A velocidade do surgimento e renovação de saberes e de formas de fazer em todas as atividades humanas tornarão rapidamente ultrapassadas a maior parte das competências adquiridas por uma pessoa ao início de sua vida profissional (BRASIL,2002).

O material em questão versará sobre os principais tópicos da matemática financeira que aparecem nas vidas das pessoas, portanto, neste trabalho serão considerados imprescindíveis para um bom curso a nível de ensino médio, assuntos como porcentagem, cálculo de juros, descontos, variação percentual, taxas, valor atual de um conjunto de capitais, pagamentos e sistemas de amortizações, procurando relacioná-los com o cotidiano das pessoas. O professor de matemática também precisa vencer as adversidades e resistências encontradas em sala de aula. É preciso criar. A matemática tem que servir como instrumento de salvaguarda do cidadão. Não é difícil escutar frase como "matematicamente é possível" em uma discussão entre aficionados por futebol, quando um time não está bem, prestes a ser rebaixado, sempre persiste uma esperança para que o mesmo reverta à situação. Porém quando o noticiário dispara, por exemplo, o Palmeiras está matematicamente rebaixado. Neste momento acabam-se as esperanças, porque está incutido nas pessoas, que a matemática é precisa, porém muitos a consideram coisa de outro mundo, deixando de usar uma ferramenta relevante para o seu dia-a-dia.

A matemática foi e sempre será de suma importância para o desenvolvimento da humanidade, mas precisa ser utilizada não só por uma pequena parcela da população. A matemática deve ser usada pelo brasileiro em suas necessidades comuns. Portanto, é preciso fugir da figura puramente abstrata que muitos a consideram. Faz-se necessário a sua contextualização.  $\hat{E}$  preciso trocar a posição do adjetivo, quando se fala em matemática aplicada, e partir para o ensino de como aplicar a matemática nas principais operações financeiras de um cidadão comum. A matemática não pode ser apresentada através de uma ementa engessada. É preciso flexibilizar para ensinar esta t˜ao importante disciplina no novo contexto mundial.

A economia brasileira cresce a passos largos, com uma dinˆamica de protecionismo que envolve diretamente o cidadão, com redução de taxas de juros para viabilizar os financiamen-

#### Introdução 3

tos, alteração nas normas das cadernetas de poupança. No novo Brasil rico é de fundamental importância que cada um tenha pelo menos noção do que ocorre em seu país em relação às finanças e que possa participar deste desenvolvimento e a matemática financeira ensinada nas escolas tem que ter seu papel voltado para isto. É preciso que o cidadão saiba resolver uma operação de porcentagem de maneira simples e dinâmica. Seria muito bonito se o estudante chegasse em casa ou em sua comunidade e mostrasse suas habilidades com opera¸c˜oes financeiras, e para que isto ocorra se faz necess´ario mudar a maneira do ensino da matem´atica financeira, procurando inseri-la dentro do contexto de cada clientela, analisando os acontecimentos financeiros que ocorrem na vida de pessoas comuns.

 $\hat{E}$  de fundamental importância que o professor procure envolver pais e alunos no desenvolvimento da aprendizagem de matemática financeira, fazendo estudo de casos, como por exemplo, quando uma loja anuncia que sua taxa de juros é de 3% ao mês, qual o impacto disto no valor do objeto que se tem interesse, como seria melhor comprar? É necessário proporcionar alternativas para os pais dos alunos transformando, deste jeito a matem´atica financeira em uma ferramenta de fato. O que presenciamos hoje é um cenário favorável para responder a pergunta que muitos estudantes fazem: "quando ´e que eu vou usar isto?" Não é raro encontrar famílias em dificuldades financeiras por não respeitarem a magia dos nímeros.

Inicialmente a matemática financeira deve ser apresentada como instrumento indispensável na vida de qualquer pessoa, deve está inserida no cotidiano das pessoas, casos reais e locais ajudam no despertar dos alunos para que se interessem pela disciplina. O aprofundamento no conteúdo só é possível se existir vontade, o básico deve ser encarado como um "start" para o desenvolvimento da disciplina. Por exemplo, em uma classe de alunos p´uberes, porque n˜ao analisar a compra de uma motocicleta por seus vários caminhos financeiros, aproveitando para se falar em taxa de juros e outros fatores que influenciam o preço do bem.

 $E$  importante que o ensino da matemática financeira não fique condicionado só aos alunos ´e preciso que o professor abra canais para que os mesmos possam exteriorizar a aprendizagem, fazendo com que se sintam importantes por apresentar certos conhecimentos e auxiliando outras pessoas em suas dúvidas financeiras. É preciso entender o que representa o  $\%$  que aparece na vida de todos os brasileiros, quer seja, no aumento dos alimentos, do sal´ario, em um financiamento. No segundo semestre de 2012 a presidenta do Brasil anunciou que em 2013 a conta de energia elétrica do brasileiro teria uma redução em torno de 18%, seria

bonito para uma m˜ae que seu filho pegasse uma conta de energia e mostrasse para a mesma quanto pagaria se fosse aplicado o fator de redução nesta conta.

Estruturado de forma clara este trabalho propicia uma visão ampla dos principais tópicos que devem ser abordados na matemática financeira estudada no ensino médio, fornecendo termos e conceitos, acompanhados de comentários, construídos a partir de uma experiência de mais de vinte anos de sala de aula e aprimorados no desenvolvimento do mestrado. Na maior parte dos comentários a linguagem aparece em de uma maneira direta, obedecendo a uma sequência lógico-didática, procurando estimular inovações nas práticas pedagógicas referentes à matemática financeira.

No primeiro capítulo apresentaremos os conteúdos básicos que devem ser desenvolvidos no ensino médio de modo a despertar o interesse do aluno pela disciplina. Neste capítulo serão mostrados através de exemplos, cálculos de porcentagem, juros simples, juros compostos, taxas, descontos, série uniforme de pagamentos, amortizações. O segundo capítulo foi reservado para algumas aplicações básicas, servindo na verdade como exemplos, para futuras contextualizações. No terceiro capítulo apresentamos as considerações finais do trabalho.

A leitura do material não é cansativa, pois, foi organizado de modo que os conteúdos básicos apareçam suaves, tirando um pouco o peso das fórmulas. Procurou-se dar aos exemplos contextualidade, apresentando-os em linguagem coloquial e ilustrando-os com personagens deste curso; fazendo um percurso tranquilo pelos caminhos da matemática financeira, passando pelas porcentagens, pelos juros, pelos descontos e pelas amortizações, de modo que provocasse em cada um a vontade de prosseguir pelos caminhos da disciplina.

# <span id="page-18-0"></span>CAPÍTULO 1

# CONTEÚDOS BÁSICOS PARA O ENSINO MÉDIO

Este capítulo introduz os conteúdos básicos da Matemática Financeira que podem ser trabalhados no ensino m´edio, como porcentagem, juros simples, juros compostos, descontos, taxas de juros e descontos, valor atual, séries uniformes de pagamentos e amortizações. Os conceitos serão mostrados através de exemplos resolvidos acompanhados dos devidos comentários, com o objetivo de instigar o professor a explorar cada parte do conteúdo fazendo referência ao cotidiano do aluno.

> A participação do professor no projeto educativo da escola, assim como seu relacionamento extraclasse com alunos e com a comunidade, são exemplos de um trabalho formativo essencial, porque são atividades que poderão construir os vínculos sociais da escola que se deseja. A pesquisa pedagógica, que na formação inicial é vista, em geral, de forma predominantemente acadêmica e quase sempre dissociada da prática, pode na escola ser deflagrada e conduzida a partir de problemas reais de aprendizado, de comportamento, da administração escolar ou da articulação com questões comunitárias (BRASIL,2002).

O professor deve está atento ao desenvolvimento dos conteúdos da matemática financeira no ensino m´edio, procurando sempre associar `a realidade do aluno, fazendo uma contextualização de fato, transformando a aprendizagem do interior da escola em ferramenta para a vida.

### <span id="page-19-1"></span>1.1 Porcentagem

A porcentagem aparece em todas as disciplinas do ensino básico, sendo um fator marcante na vida de qualquer cidadão, seja ele um vendedor de uma loja que precisa calcular sua comissão, ou um advogado na hora de calcular os seus honorários. Fazer com que o aluno domine esta importante operação é de suma importância em seu desenvolvimento escolar e no decorrer de sua vida. A porcentagem está sempre presente, veja a figura (Figura 1.1). Para saber se o desconto está correto é preciso calcular a porcentagem. Este conteúdo deve ser trabalhado com muito carinho pelo professor, procurando mostrar vários exemplos em que ocorre a porcentagem. Este é um bom momento para a interdisciplinaridade, haja vista que a porcentagem aparece praticamente em todas as disciplinas.

<span id="page-19-0"></span>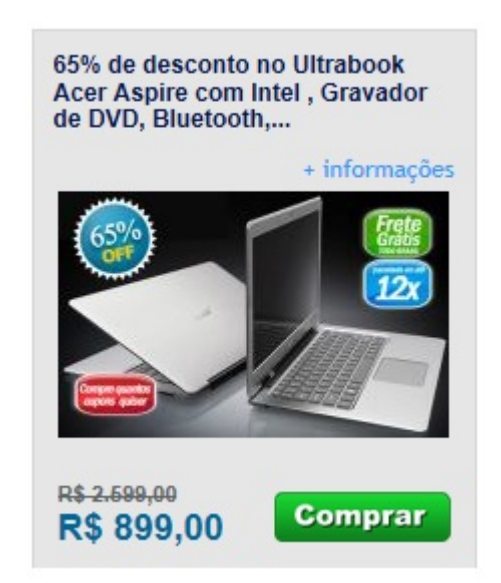

Figura 1.1: propaganda usando porcentagem. Fonte:Internet, localclub.

A fração que apresenta denominador 100(cem), razão centesimal, pode ser representada com o uso do símbolo  $(\%)$ , que significa "por cento".

**Atenção:**  $(x\%)$  lê-se: "x por cento" que significa  $\frac{x}{100}$ .

Escrever um número na forma de porcentagem consiste em representar o número na forma de de fração cujo denominador seja igual a 100.

Exemplo: Escreva cada número na forma de porcentagem.

- a)  $0, 3 = \frac{3}{10} = \frac{30}{100} = 30\%$
- b)  $\frac{1}{25} = 0, 04 = \frac{4}{100} = 4\%$

A porcentagem se apresenta em forma de número e não quer dizer que ela seja uma coisa simplesmente abstrata, ela serve para comparar grandezas, geralmente uma grandeza tem sua variação dada em porcentagem, como por exemplo, quando se anuncia que a população de determinada cidade cresceu 2%, despertando a curiosidade de cada pessoa em saber qual  $\acute{e}$  o novo número de habitantes da cidade, para isto  $\acute{e}$  preciso fazer um simples cálculo com porcentagem.

Para fazer cálculo com porcentagem, basta multiplicar a porcentagem em sua forma de fração pelo número em questão.

**Exemplo:** 20% de  $40 = \frac{20}{100} \times 40 = \frac{800}{100} = 8$ .

Este cálculo poderia ser feito mentalmente, dividindo 40 por cem e multiplicando o resultado por 20, parece besteira, mas um simples c´alculo deste feito em certos lugares mentalmente arranca suspiros de muita gente, é quando se houve por exemplo, você é bom em matemática, que n˜ao deixa de ser um incentivo para que o calculista se aventure em novas descobertas matemáticas. Vejamos uma pequena história criada especialmente para ilustrar o exposto:

História parecida aconteceu em uma barraca de praia em Santa Cruz Cabrália, no Estado da Bahia, com um amigo conhecido por chuchu, craque da matemática e primeiro mestre local, ele foi desafiado a calcular o valor que correspondia a 15% do salário mínimo(R\$ 622,00), mentalmente, em pouco tempo ele respondeu R\$ 93,30, um sujeito desconfiando do resultado conferiu na calculadora e verificou que a resposta estava correta, interrogado de como conseguiu fazer, ele respondeu que pegou 622 dividiu por 100 e multiplicou o resultado por 10, achando 10% e para calcular os 15% somou o resultado encontrado com sua metade, aí os interlocutores falaram que deste jeito não valia por que ficou muito fácil, chuchu falou, fácil vai ser eu tomar esta tubaína de vocês, mas fica uma lição devemos sempre procurar o melhor caminho para atingir o resultado.

A porcentagem é utilizada quando se quer estabelecer uma relação entre duas quantidades. Portanto, é de fundamental importância que se defina antes de qualquer cálculo sobre qual valor a porcentagem se refere. Aqui chamaremos este valor de principal. Em qualquer cálculo com porcentagem esse principal tem que está definido.

Exemplo: Carlos comprou um celular e um relógio por R\$ 120,00 cada, vendendo em

seguida, tendo um lucro de  $20\%$  sobre o valor de compra do relógio e um prejuízo de de  $20\%$ sobre o valor de venda do celular, pode-se afirmar que Carlos:

- a) não teve nem lucro nem prejuízo
- b) teve um prejuízo de R\$ 4,00
- c) teve um lucro de R\$ 4,00

Nesta questão, se não levar em conta quem é o principal de cada operação, pode-se incorrer em erro, escolhendo a alternativa "a", vejamos os cálculos:

Para o relógio: venda =  $120 + 20\%$  de  $120 = 144$ 

Para o celular: venda =  $x \Longrightarrow x + 20\%$  de  $x = 120 \Longrightarrow x = 100$ 

Carlos gastou 240 para comprar e vendeu tudo por 244, logo teve um lucro de R\$ 4,00

 $\star$  Verificar sobre qual valor está se referindo a porcentagem é de suma importância, o professor no momento do ensino da porcentagem deve atentar para este fato, são inúmeras as questões que versam sobre isto, eis alguns exemplos:

1) Uma bicicleta foi vendida com um desconto de R\$ 40.00, sendo este igual a  $4\%$  do preço original. Qual foi o valor da bicicleta após o desconto?

Solução:

Seja x o preço original da bicicleta, logo temos que 4% de  $x = 40$ , então  $x = 1000$ , portanto o preço da bicicleta após o desconto (em reais) é  $1000 - 40 = 960$ 

2) Um fog˜ao que custava R\$ 400,00 sofreu um aumento de 10%. O vendedor percebeu que com este novo preço a procura caiu muito, resolveu oferecer um desconto de  $10\%$  sobre o novo preço. Qual o preço do fogão depois do desconto?

Solução:

Valor do fogão R\$ 400,00, calculando o aumento temos  $10\%$  de  $400 = 40$ 

O novo preço do fogão é  $400 + 40 = 440$ 

Desconto sobre o novo preço é  $10\%$  de  $440 = 44$ 

O preço final do fogão (em reais) é 440 - 44  $= 396$ 

3) De acordo com o desconto anunciado de 14% (Figura 1.2), calcule o valor com desconto e verifique se valor na promoção está correto. Solução:

<span id="page-22-0"></span>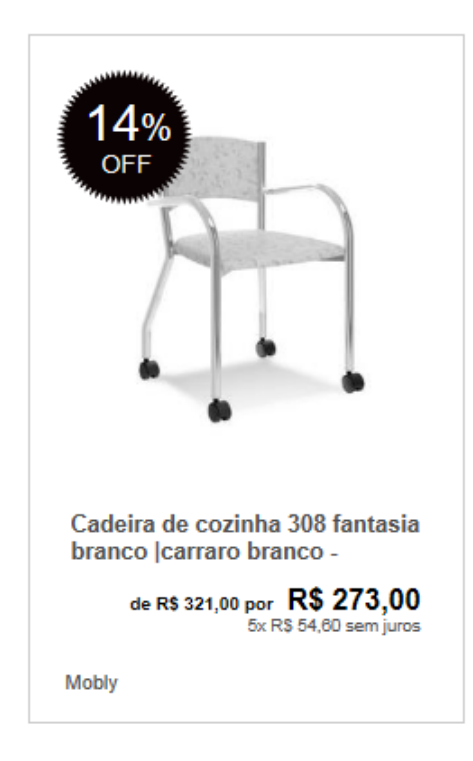

Figura 1.2: Promoção de uma cadeira. Fonte:muccashop.

Calculando o valor com o desconto, temos:  $321 - 14\%$  de  $321 = 276,06$ Logo o valor anunciado está incorreto, felizmente favorável ao consumidor.

4)(UF–CE) O preço de um aparelho elétrico com um desconto de  $40\%$  é igual a R\$ 36,00. Calcule, em reais, o preço desse aparelho elétrico, sem esse desconto.

Solução:

Esta questão é típica para que o professor mostre ao aluno que não se deve aplicar a porcentagem sobre qualquer número, sendo necessário saber quem é o principal (a quem a porcentagem se refere)

Considerando que o preço original do aparelho seja x reais, temos que o desconto de  $40\%$  se refere a ele, logo  $36 = x - 40\%$  de  $x \Longrightarrow x = 60$ .

Uma outra questão que deve ser abordada pelo o professor, para reforçar a aprendizagem dos alunos e evitar erros futuros, são as operações com porcentagem, principalmente, quando envolver multiplicação em que a porcentagem deve ser escrita em sua forma centesimal.

#### Exemplos:

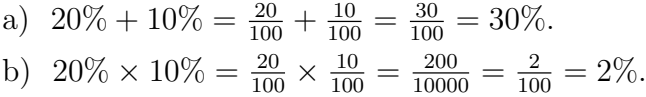

O professor pode pedir, nesta parte do assunto, para que os alunos procurem uma maneira prática para resolver o produto entre porcentagens, já que na adição se pode fazer uma soma direta. Se um aluno responder que basta multiplicar uma porcentagem pela outra e dividir o resultado por cem, obtendo assim a nova porcentagem, o professor pode se dá por satisfeito, deve-se aproveitar todo momento para instigar o raciocínio dos alunos.

No estudo de porcentagem um tópico importante é o que trata dos aumentos sucessivos.

Exemplo: Um supermercado aumentou em  $10\%$  o preço de um objeto que custava R\$ 100,00, n˜ao satisfeito deu mais um aumento de 20% sobre o novo valor, qual o aumento total em relação ao preço original?

Solução:

Primeiro aumento:  $10\%$  de  $100 = 10$ , logo o novo valor, em reais, é  $100 + 10 = 110$ Segundo aumento:  $20\%$  de 110 = 22, o valor final do produto, em reais, é 110 + 22 = 132, logo o objeto sofreu um aumento de R\$ 32,00, que representa uma variação de 32% que poderia ser calculada diretamente fazendo o cálculo:  $10\% + 20\% + 10\%$  de  $20\% = 32\%$ . O objeto sofreu um aumento de 32 reais tendo uma variação percentual de 32%.

#### <span id="page-23-0"></span>1.1.1 Variação Percentual

Ensinar a variação percentual ao aluno é importante para o seu dia-a-dia, porque não é difícil encontrar perguntas, como: aumentou quanto por cento?, diminuiu quanto por cento? A variação percentual (j) é dada pela fórmula:

$$
j = \frac{ValorFinal - ValorInitial}{ValorInitial}
$$

Quando a variação percentual é positiva, denomina-se taxa percentual de crescimento, e, quando ´e negativa, seu valor absoluto ´e denominado taxa percentual de decrescimento.

**Exemplo 1:** Um aluno teve na primeira avaliação uma nota  $4.0$  e na segunda uma nota  $6.0$ . Qual a variação percentual entre as notas?

Chamando a variação percentual de j temos que:  $j = \frac{6-4}{4} = \frac{1}{2} = 50\%$ 

Como j> 0, dizemos que a nota cresceu a uma taxa de 50%.

Exemplo 2: Satiro para ir de Porto Seguro até Itabuna gastava R\$ 200,00 de combustível em seu velho Siena e com o PROFMAT a situação melhorou e ele comprou um carro zero, passando a gastar R\$ 150,00, com o carro novo. Qual a variação percentual entre os carros, quanto ao gasto em combustível?

 $j = \frac{150 - 200}{200} = -0,25$ 

Comoj  $\lt 0$ , dizemos que o gasto com combustível decresceu a uma taxa de 25% de um carro para o outro.

#### <span id="page-24-0"></span>1.1.2 Taxa de Inflação

Uma variação percentual de grande valia, que não se pode deixar de mencionar em um curso de matemática financeira é a taxa de inflação, fenômeno que assusta qualquer governo, pois afeta diretamente o crescimento do país. A inflação atinge a população em geral, principalmente os assalariados, que com a perda do valor aquisitivo da moeda n˜ao têm um aumento em seus salários que seja compatível com a escalada dos preços de bens e serviços.

Inflação é a queda do valor de mercado ou poder de compra do dinheiro. Mas, é comum ser usada para se referir ao aumento geral dos preços. A palavra inflação é utilizada para significar um aumento no suprimento de dinheiro e a expansão monetária, o o que é às vezes visto como a causa do aumento de preços.

Usualmente, a inflação é medida segundo a composição de uma cesta básica de produtos com quantidades físicas bem definidas e de relevante importância para a população. Mês a mês, os preços desses produtos são coletados e então, com base nos preços médios de cada produto, obtém-se o valor da cesta básica. A taxa de inflação mensal é a variação percentual do valor da cesta básica calculada entre um mês e o mês anterior.

O Banco Central do Brasil utiliza o modelo de médias estatísticas móveis, onde excluemse as altas e baixas mais expressivas pela média, harmonizando o quadro analisado. Os índices de inflação no Brasil são medidos de diversas maneiras. Duas formas de medir a

inflação ao consumir são o INPC<sup>[1](#page-25-1)</sup>, aplicado a famílias de baixa renda (aquelas que tenham renda de um a seis salários mínimos) e o IPCA<sup>[2](#page-25-2)</sup>, aplicado para famílias que recebem um montante de até quarenta salários mínimos.

É muito comum se ouvir falar por exemplo, que o feijão elevou o índice da inflação, isto ocorre porque o feijão é um item da cesta básica. Para uma boa caracterização desta parte do conteúdo, o professor pode montar uma cesta básica e pedir para que os alunos façam a coleta de preços nos principais estabelecimentos da comunidade, mês a mês, para verificar a inflação de uma maneira real nesta comunidade.

Exemplo: Em uma escola o professor montou uma cesta básica contendo: 2kg de feijão,  $3kg$  de arroz,  $2kg$  de açucar,  $2kg$  de carne e  $2kg$  de farinha. Pedindo para que os alunos verificassem a média de preços em  $01/03/2012$  e  $01/04/2012$ , onde foram obtidos os valores, em reais, por kg:

Valores em 01/03/2012: feijão(4,50), arroz $(2,00)$ , açucar $(3,00)$ , carne $(12,00)$ , farinha $(3,00)$ Valores em  $01/04/2012$ : feijão $(4,50)$ , arroz $(1,50)$ , açucar $(3,25)$ , carne $(13,00)$ , farinha $(3,00)$ . Em seguida pediu a taxa de inflação do período.

<span id="page-25-0"></span>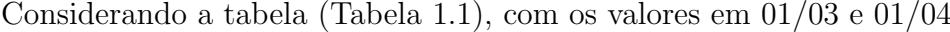

| Item    | 01/03 | 01/04 |
|---------|-------|-------|
| feijão  | 8,00  | 9,00  |
| arroz   | 6,00  | 4,50  |
| açucar  | 6,00  | 6,50  |
| carne   | 24,00 | 26,00 |
| farinha | 6,00  | 6,00  |
| Total   | 50,00 | 52,00 |

Tabela 1.1: precos nos dois períodos.

<span id="page-25-2"></span><span id="page-25-1"></span> $1$ Índice Nacional de Precos ao Consumidor, Instituto Brasileiro de Geografia e Estatística-IBGE

 $2$ Índice Nacional de Preços ao Consumidor Amplo, também do IBGE, calculado desde 1980. A pesquisa ´e feita em nove regi˜oes metropolitanas (S˜ao Paulo, Rio de Janeiro, Belo Horizonte, Porto Alegre, Recife, Belém, Fortaleza, Salvador e Curitiba) além dos municípios de Goiânia e Brasília. A partir do dia 30 de junho de 1999, o CMN (Conselho Monetário Nacional) estabeleceu o IPCA como índice oficial de inflação do Brasil.

A variação percentual é  $j = \frac{52-50}{50} = 0, 04 = 4\%$ , isto é a taxa de inflação no período foi de 4%.

Quando ocorre este fenômeno o salário do trabalhador é desvalorizado, ou seja perde o poder de compra, por isso se faz necessário a recomposição do salário ano a ano, é o que acontece com o salário mínimo que gera uma expectativa pelo seu novo valor a cada ano para fazer frente a corrosão provocada pela inflação.

Um tópico importante que o professor deve trabalhar com os alunos é o referente à desvalorização da moeda, que é provocada pela inflação, que é feito através de um cálculo simples, que consiste em verificar quantas cestas são compradas por uma certa quantidade de dinheiro antes e depois, calculando em seguida a taxa de variação percentual entre os números de cestas.

Exemplo: Num período em que a taxa de inflação é 25%, qual a perda do poder aquisitivo da moeda?

Solução:

Considerando o valor de uma cesta básica no ínicio do período valendo R\$ 100,00 e um certo valor em dinheiro, por exemplo, R\$ 1000,00, com esse dinheiro se compraria  $1000/100 = 10$ cestas, e com a taxa de inflação no período de  $25\%$ , o valor da cesta básica passa a ser de R\$ 125,00 e o número de cestas básicas compradas agora com a mesma quantia de dinheiro é dado por  $1000/125 = 8$ , calculando a variação percentual entre os números de cestas temos,  $j = \frac{8-10}{10} = -0, 2$ , isto mostra que a perda do poder aquisitivo da moeda foi de 20%.

Pelo que foi visto a taxa percentual pode ser negativa e para acontecer isto no cálculo da inflação é necessário que ocorra uma queda dos preços de bens e serviços. Uma queda persistente desses preços é o que se chama de **deflação**, que também acarreta problemas para o país, tendo redução de investimento com uma consequente queda da produção e aumento do desemprego.

Um bom desafio para professores e alunos, seria o cálculo da taxa acumulada de inflação para n períodos, e também a realização de uma pesquisa sobre os principais índices de inflação do país.

**ATENÇÃO:** No caso de taxas mensais de inflação  $j_1, j_2, \ldots, j_n$  de meses sucessivos, a taxa acumulada de inflação nesses meses, é dada por:

$$
j_{ac} = (1+j_1)(1+j_2)\dots(1+j_n) - 1
$$

### <span id="page-27-0"></span>1.2 Juros

A dinâmica e o valor do dinheiro no tempo e a existência dos juros faz com que a matemática financeira seja relevante não só para as pessoas jurídicas, mas também para as pessoas físicas que devem encarar suas operações financeiras como verdadeiro fluxo de caixa, com saídas e entradas, pois a elaboração do fluxo de caixa é indispensável na análise de rentabilidades e custos de operações financeiras; mesmo que seja de uma simples aquisição no comércio através de financiamento direto. É preciso que o comprador faça um projeto de viabilidade econômica, pois, assim como as empresas o cidadão está condicionado à realização de diversas opera¸c˜oes financeiras, devendo procurar a melhor maneira de usar o seu dinheiro, o qual não tem o mesmo valor ao longo do tempo, devido à taxa de juros por período.

O estudo dos juros é de extrema relevância na vida de qualquer pessoa, porque não é raro o momento de seu uso, quer no momento de aquisição de algum objeto, quer no momento de se fazer um investimento, pois o juro representa a remuneração do capital, a qualquer título.

O juro é a remuneração que um indivíduo paga a outro por lhe ceder por certo tempo parte do seu capital. O juro ´e a forma de o devedor recompensar o dono do capital pela renúncia a seu poder de compra com o dinheiro emprestado.

O juro tem conotação distinta para o investidor e o tomador. Para o aplicador, é uma opera¸c˜ao de ganho financeiro, decorrente do uso que uma certa pessoa faz de seu capital; para o tomador, é o custo do empréstimo, que tem por finalidade, a realização de uma necessidade imediata.

Neste trabalho estudaremos os juros simples e compostos. No regime de juros simples a capitalização é apenas em relação à parcela inicial, que é chamada de capital inicial, nesse regime os juros obtidos vão ficando à parte não se juntam ao capital inicial, o cálculo dos juros é sempre feito, tendo por base o capital inicial, aqui juros não produzem juros.

No regime de juros compostos somam-se os juros do período ao capital para o cálculo de novos juros, neste regime juros rendem juros.

O professor no desenvolvimento deste conteúdo deve deixar bem claro para o aluno a diferença entre juros simples e juros compostos e suas verdadeiras aplicações no cotidiano de uma pessoa, procurando sempre proporcionar elementos dentro do assunto que possa ser útil de maneira direta na vida do educando, para que o mesmo transforme os conhecimentos adquiridos em ferramentas capazes de auxiliá-lo a compreender o funcionamento das operações financeiras que ocorrem em sua vida.

#### <span id="page-28-0"></span>1.2.1 Juros Simples

Capitalização simples é o regime financeiro em que apenas o capital inicial rende juros. Como não se prevê a incorporação dos juros ao capital ao final de cada unidade de tempo, costuma-se exigir sua liquidação ao final de cada unidade de tempo, como acontece em uma modalidade de empréstimo, classificada como crime pelo ordenamento jurídico brasileiro, que é a agiotagem, onde a pessoa que toma o dinheiro vai pagando os juros período por período, se mantendo como refém do agiota que utiliza altas taxas de juros.

A capitalização simples é particularmente usada nas operações de curto prazo, a facilidade operacional é o grande atrativo deste regime, onde o montante apurado ao final da operação corresponde ao capital investido acrescido de tantas unidades de juros quantas foram suas unidades de tempo. A capitalização simples assemelha-se a progressões aritméticas, as quais o professor n˜ao pode deixar de fazer uma rela¸c˜ao com o assunto em quest˜ao. O professor não precisa ter medo de deixar claro que esta modalidade de capitalização. É um caso raro no sistema financeiro, que praticamente n˜ao se usa os juros simples para verificar o valor do dinheiro no tempo.

Os juros simples de uma operação é o valor monetário dado por:

$$
j = c i n
$$

Em que j representa os juros, c é o capital,  $i$  é a taxa de juros e n é o número de períodos da operação.

Na aplicação desta fórmula é necessário que  $i \in n$  sejam expressos na mesma unidade (sendo a taxa definida como certa porcentagem do capital por ano, por mês, por dia, o prazo necessariamente será em anos, em meses, em dias).

Neste momento é fundamental que o professor trabalhe com os alunos algumas trans-formações e faça um comentário sobre o período comercial e civil<sup>[3](#page-28-1)</sup>, comercialmente o ano tem 360 dias, em que cada mês tem 30 dias. Enquanto no civil, mês e ano devem apresentar seus valores exatos, é preciso tirar uma grande dúvida da cabeça dos alunos sobre quando não ´e mencionado, se ´e o ano civil ou o comercial, e porque n˜ao dizer logo que o civil, chamado de exato, não se usa nas operações financeiras, tirando esta preocupação.

<span id="page-28-1"></span> ${}^{3}$ Em virtude de simplificar os cálculos os comerciantes medievais criaram o mês e o ano comercial

Taxas em cálculos de juros simples:

- taxa ao ano para ao mês divide por 12
- taxa ao ano para ao dia divide por 360
- taxa ao mˆes para ao dia divide por 30

#### Exemplos:

1) Uma taxa de  $24\%$  a.a. no regime de capitalização simples é proporcional a uma taxa de 2% a.m.

2) Chuchu, passando por dificuldades financeiras, tomou na m˜ao de Chico, agiota de Porto Seguro, a quantia de R\$ 200,00 a uma taxa de  $30\%$  a.m; no regime de capitalização simples, devendo quitar a dívida 5 dias depois, quanto Chuchu pagou de juros? Solução:

Existe uma incoerência entre tempo e taxa, devendo a taxa de 30% a.m. ser convertida em sua proporcional ao dia, sendo esta de  $1\%$  a.d., aplicando a fórmula de juros temos,

$$
j = c i n = 200 \times \frac{1}{100} \times 5 = 10
$$

Logo Chuchu pagou de juros R\$ 10,00

E fácil perceber que o cálculo de juros simples pode ser feito tranquilamente em uma calculadora comum, bastando multiplicar diretamente capital, taxa e tempo, n˜ao se esquecendo de dividir o resultado por 100, pois a taxa é uma razão centesimal. O professor deve explorar esta particularidade dos juros simples, trabalhando o cálculo com números decimais com o auxílio da calculadora e sem ela, fazendo comparação entre os resultados.

O Montante em uma operação com juros simples é dado pela soma do principal com os juros produzidos em sua aplicação durante certo tempo. Que pode ser expresso pela fórmula matemática:

$$
M = C(1 + in)
$$

Exemplo: Gustavo tomou emprestada a quantia de R\$1 000,00 para ser paga em 4 meses, a uma taxa de 24% a.a. no regime de capitalização simples. Determine o valor que Gustavo deve dispor no dia do pagamento.

Solução: capital  $(C) = 1000 \text{ taxa}(i) = 24\%$  a.a. prazo $(n) = 4$  meses

E de se notar que existe uma incompatibilidade entre a unidade de tempo e unidade de taxa, ´ que deve ser corrigida de imediata, dividindo 24 por 12, para se obter a taxa proporcional  $de\ 2\%$  a.m. aplicando a fórmula para o montante temos,

 $M = C(1 + in) = 1000(1 + 0, 02 \times 4) = 1080$ 

Logo Gustavo deve dispor de R\$ 1 080,00

Neste tipo de questão o professor deve aproveitar para fazer uma sequência com os valores dos montantes mês a mês, alertando ao aluno que esta sequência representa uma progressão aritmética, propondo algumas questões de juros simples para serem resolvidas através de progressão aritmética, que nada mais é que uma função do primeiro grau. O aluno precisa ter conhecimento destas relações.

#### <span id="page-30-0"></span>1.2.2 Juros Compostos

A capitalização composta determina que juro não pago no final de cada período passa a ser considerado como um novo investimento, o que é chamado comumente pela população em geral de "juros sobre juros". Esta parte da Matemática Financeira deve ser apresentada através de vários exemplos, devido a sua grande ocorrência no cotidiano das pessoas. O conteúdo definido no plano de aula deve contemplar situações corriqueiras e estar sempre aberto para resoluções de questões colocadas pelo aluno. O professor deve provocar esta situação, pedindo aos estudantes que tragam problemas de casa, como por exemplo, o carnê de pagamento de uma loja. O professor precisa transformar, de fato, o conteúdo em uma ferramenta que possa ser usada pelos alunos na compreens˜ao dos acontecimentos da matemática financeira. Fazer o assunto ser útil é a porta de entrada para uma aprendizagem eficaz.

Nos juros compostos começamos pelo cálculo do montante, que tem o mesmo conceito utilizado para a capitalização simples:

$$
M = C + J
$$

Desse conceito e considerando o juro de cada período, calculado por  $J = Ci$ , e como neste regime de capitalização o juro incorpora-se ao capital no período seguinte, temos:

$$
M = C(1+i)^n
$$

O fator  $(1 + i)^n$  é denominado fator de capitalização, ou valor que vai atualizando o capital no decorrer do tempo, e o mesmo serve para projetar o valor futuro do capital. O inverso deste fator, isto é, $(1 + i)^{-n}$ , é chamado fator de atualização do capital, ou seja, traz o valor de um capital que est´a no futuro para o presente como, por exemplo, uma pessoa que tem uma dívida a vencer e deseja fazer o pagamento antecipadamente, pode usar este fator para projetar o valor que está no futuro para o presente.

O professor não pode ser traído por excesso de confiança, é importante que lembre ao aluno que taxa e tempo devem ser expressos na mesma unidade, e para exercitar um pouco,  $\acute{e}$  relevante que se faça a demonstração da fórmula do montante na capitalização composta e que também faça uma seqüência de montantes, para estabelecer uma relação com a progressão geométrica, que na verdade corresponde a uma curva exponencial. A parte gráfica deve ser explorada, pois se trata de uma boa ilustração do conteúdo.

Do exposto temos:

- $M = C(1 + i)^n$  que calcula o montante, ou seja, o valor futuro de um capital.
- $A = N(1+i)^{-n}$  que calcula o valor atual  $(A)$  de um valor nominal  $(N)$ , exigido depois  $\text{de } n \text{ períodos.}$

Para proporcionar segurança ao aluno o professor deve demonstrar a fórmula do montante na capitalização composta como se estivesse deduzindo a fórmula do termo geral de uma progressão geométrica, vejamos:

Sendo um capital  $C$  investido a uma taxa i durante n períodos, temos para o montante que  $\acute{\text{e}}$  calculado por  $C + J$ :

 $M_1 = C + Ci = C(1 + i)$  e como o juro incorpora para o segundo montante o capital é  $C(1+i)$ , logo temos

 $M_2 = C(1+i) + C(1+i)i = C(1+i)^2$ , para o terceiro período o capital passa a ser  $C(1+i)^2$ , logo

 $M_3 = C(1+i)^2 + C(1+i)^2i = C(1+i)^3$ , resulta que o montante depois de n períodos é dado por:

$$
M_n = C(1+i)^n
$$

De posse dessas fórmulas é relevante que o professor proporcione ao aluno situações pr´aticas de uso das mesmas como, por exemplo, calcular o valor final de um produto comprado a prazo fazendo sempre, neste caso, uma an´alise da taxa de juros utilizada pelo estabelecimento.

**Exemplo:** Satiro tomou um empréstimo de R\$ 1 000,00 por dois meses. Qual o valor pago, dado que se comprometeu a remunerar o credor a juros compostos de  $10\%$  ao mês? Solução:

Um ponto importante a ser observado é a unidade em que é colocado o prazo e taxa de juros, sendo que neste exemplo o cálculo pode ser processado de forma direta, onde  $i = 10\%$ a.m. e  $n = 2$  meses, aplicando a fórmula para o montante temos:  $M = C(1 + i)^n = 1000(1 + 0, 1)^2 = 1000 \times 1, 21 = 1210$ Logo Satiro deve pagar R\$ 1 210,00, pagando portanto, R\$ 210,00 de juros.

F Com este exemplo o professor pode deixar claro para os alunos que os mesmos podem expandir este conhecimento, que pode ser usado para se ter uma base em certos financiamentos, visto que as financeiras costumam disponibilizar suas taxas de juros em propagandas. Esta parte do assunto constitui-se em um bom momento para treinar operações com decimais, porque em muitos casos, não é a aplicação da fórmula da matemática financeira que atrapalha e sim as contas Aqui deve-se usar a calculadora como meio de verificação das contas, sendo este um bom momento para rever as operações com logaritmos. O professor tamb´em n˜ao deve abrir m˜ao de assuntos atuais, como por exemplo, a lei que muda a regra de remuneração da poupança, vejamos:

Até 03 de maio de 2012, a caderneta de poupança era corrigida pela(Taxa Referencial) TR mais 6% ao ano. Os depósitos feitos a partir de 04 de maio de 2012 serão corrigidos por TR mais 70% da Selic<sup>[4](#page-32-0)</sup>, mas apenas quando a taxa Selic estiver em 8,5% ao ano ou menos. Depósitos feitos até 03 de maio de 2012 continuam sendo remunerados pela regra antiga.

A taxa Selic, atualmente (março de 2013) em  $7,25\%$  ao ano, representa os juros básicos da economia brasileira. Essa taxa remunera os t´ıtulos emitidos pelo governo federal.

A nova regra passa a valer para novos depósitos. Mas, é bom saber, se uma pessoa já tinha uma caderneta de poupança, antes do dia 04 de maio de 2012, mas passe a fazer depósitos nela, haverá duas formas de remuneração, uma para os depósitos antigos e outra para os novos.

Exemplo Se hoje a TR vale 0,00, calcule o montante de duas aplicações cada uma de  $R$1000,00$ , uma pela regra antiga e a outra pela regra nova, para um período de 10 meses, considerando a taxa bruta.

<span id="page-32-0"></span><sup>&</sup>lt;sup>4</sup>Sistema Especial de Liquidação e de Custódia, é a taxa básica utilizada como referência pela política monetária

Solução:

• Regra Antiga: Taxa =  $6\%$  ao ano, logo  $0,5\%$  ao mês.

$$
M_1 = 1000(1,005)^{10} = 1051,14
$$

• Regra Nova: Taxa =  $70\%$  de  $7.25\%$  =  $5.075\%$  ao ano, logo 0,423\% ao mês.

$$
M_2 = 1000(1, 0.0423)^{10} = 1043, 11
$$

• Diferença =  $1051,14 - 1043,11 = 8,03$ 

#### <span id="page-33-0"></span>1.2.3 Taxas de Juros

O capital pode ser remunerado de v´arias formas, conforme o acerto entre as partes envolvidas na operação. A mais comum consiste em contratar, a título de compensação financeira, uma fração do capital emprestado. Nesses termos, da-se o nome de taxa de juros ao percentual incidente sobre o capital cedido. Ela pode se referir à unidade de tempo ou a todo o período da operação. É a relação entre o juro devido e o capital emprestado.

A taxa de juros de uma operação é um coeficiente financeiro estabelecido pelo mercado e condicionado por múltiplos fatores, como por exemplo, a duração e o risco da operação.

Nos problemas práticos, as taxas de juros e os períodos de capitalização nem sempre satisfazem às condições exigidas pelas fórmulas, as quais pressupõem que a unidade referencial de tempo da taxa de juros coincida com a unidade referencial de tempo dos períodos de capitalização. É importante que se mostre ao aluno como adequar cada taxa de juros informada à condição padronizada por cada fórmula.

#### Taxa Nominal

Taxa nominal é a que aparece expressa nos documentos das operações financeiras, é a taxa líquida.

#### Taxa Efetiva

Taxa efetiva é a taxa de juros em que a unidade referencial de seu tempo coincide com a unidade de tempo dos períodos de capitalização. Exemplos:

- $3\%$  ao mês, capitalizados mensalmente
- $\bullet$  6% ao ano, capitalizados anualmente
- $\bullet$  2% ao mês, capitalizados anualmente (não é taxa efetiva)

#### Taxa Aparente

taxa aparente é aquela que agrega juro real e correção monetária. É dada por:

$$
i = (1+r)(1+j) - 1
$$

em que r é a taxa de juros real e j é a taxa de correção monetária do período.

Exemplo Em um período em que a inflação é de  $5\%$  ao ano, que taxa de juros uma pessoa deve cobrar em um empréstimo para obter juros reais de  $10\%$  ao ano?

$$
i = (1 + 0,05)(1 + 0,1) - 1 = 0,155 = 15,5\%a.a
$$

#### Taxa Real

Taxa real é a taxa descontada da correção monetária do período. É também chamada de taxa efetiva da operação e dada por:

$$
r = \frac{1+i}{1+j} - 1
$$

em que i é a taxa de juros aparente e j é a taxa de correção monetária do período. Exemplo Qual a taxa real de juros de um empréstimo, em um período em que a inflação é de  $5\%$  ao ano, que é oferecido a  $15,5\%$  ao ano?

$$
r = \frac{1+0,155}{1+0,05} - 1 = 0, 1 = 10\%a.a.
$$

#### Taxas Proporcionais

Taxas proporcionais são taxas de juros fornecidas em unidades de tempo diferentes que, ao serem aplicadas a um mesmo capital durante um mesmo prazo, produzem um mesmo montante acumulado no final daquele prazo. O professor deve alertar os alunos que isto acontece no regime de capitalização simples.

Exemplo: Determinar os juros no final de 2 anos, a partir de um capital de R\$ 100,00, no regime de juros simples, com as seguintes taxas de juros:

- 1. 24% ao ano
- 2. 12% ao semestre
- 3. 2% ao mˆes

Solução:

- 1)  $J = Cin = 100 \times 0.24 \times 2 = 48$ 2)  $J = Cin = 100 \times 0, 12 \times 4 = 48$
- 3)  $J = C In = 100 \times 0, 02 \times 24 = 48$

Como os juros obtidos no final de 2 anos foram sempre iguais a R\$ 48,00, podemos concluir que as taxas de  $24\%$  ao ano,  $12\%$  ao semestre e  $2\%$  ao mês são proporcionais, pois produzem os mesmos juros ao serem aplicados sobre o mesmo capital, pelo mesmo prazo, no regime de capitalização simples.

 $\star$ O professor pode chamar a atenção do aluno para que o mesmo perceba que a taxa proporcional depende diretamente do tamanho de cada unidade de tempo, mostrando que em um ano cabem dois semestres, portanto, a taxa anual é o dobro da taxa semestral e assim sucessivamente.

#### Taxas Equivalentes

Taxas equivalentes s˜ao taxas de juros fornecidas em unidades de tempo diferentes que, ao serem aplicadas a um mesmo capital, durante o mesmo tempo produzem montantes iguais, no regime de capitalização composta.

Exemplo: Determinar os montantes acumulados no final de 1 ano, a partir de um capital de R\$ 100,00, no regime de juros compostos, com as seguintes taxas de juros:

- 1. 20% ao ano
- 2. 9,544% ao semestre

Solução:

1)  $M_1 = 100(1, 2)^1 = 120$ 

2)  $M_2 = 100(1, 0.0544)^2 = 120$
Como  $M_1 = M_2$ , temos que as taxas de 20% ao ano e 9,544% ao semestre são equivalentes, pois produzem montantes iguais ao serem aplicadas sobre o mesmo capital, pelo mesmo prazo, no regime de capitalização composta.

No regime de capitalização composta, para que duas taxas sejam equivalentes é preciso que os montantes de um mesmo capital, pelo mesmo prazo sejam iguais. E fazendo a ´ comparação entre os montantes que fazemos o cálculo de taxa equivalente.

Neste momento o professor pode fazer a demonstração da relação de uma taxa ao ano com a sua equivalente ao mês.

Exemplo: Sendo  $i_m$  a taxa mensal e  $i_a$  a taxa anual e como 1 ano é equivalente a 12 meses, pela fórmula do montante,  $M = C(1 + i)^n$ , no regime de capitalização composta temos:

$$
C(1 + ia)1 = C(1 + im)12
$$

$$
1 + ia = (1 + im)12
$$

$$
ia = (1 + im)12 - 1
$$

### 1.3 Descontos

Desconto é a quantia deduzida do valor nominal de um título ou dívida em razão de liquidação antecipada. Desconto é sinônimo de abatimento, prática comum no comércio em geral, onde o valor original é reduzido se a transação é feita em condições especiais como, por exemplo, o pagamento a vista de um valor acertado, para ser quitada no futuro, a compra de uma grande quantidade de mercadorias, o uso das conhecidas choradas, etc.

Estudar desconto é muito importante na vida do aluno usuário, em potencial, do sistema financeiro. A necessidade de comprar está presente na vida de qualquer pessoa, mas acontece que muitas vezes a pessoa n˜ao disp˜oe de certa quantia para efetuar a compra a vista, recorrendo a financiamentos e empréstimos. Mas no decorrer do tempo esta pessoa se predispõe a quitar esta dívida antes do prazo acertado e como foi visto na secção anterior, o capital ´e remunerado, tendo o seu valor projetado no futuro. Portanto, nada mais justo que uma pessoa que pretende quitar uma d´ıvida vincenda receba um abatimento no valor a ser pago, isto é um direito inerente ao devedor, e ter a noção de desconto é relevante para buscar este abatimento de forma justa.

O professor deve trabalhar o conteúdo que trata dos descontos de uma forma concreta, usando casos que aparecem no dia-a-dia das pessoas, fazendo comparações entre as opções de investir o dinheiro ou liquidar uma dívida antecipadamente.

### 1.3.1 Descontos Simples

Quando o valor do capital é atualizado pelo regime de capitalização simples, o abatimento deve ser calculado pelo desconto bancário (ou comercial), indicado por  $D$ , que é definido por:

$$
D = N \times d \times n
$$

em que o prazo n deve estar expresso na mesma unidade da taxa de desconto  $d \in N$  é o valor do título a ser descontado.

O valor a ser pago é dado pela diferença  $N - D$ , que recebe o nome de valor descontado (ou valor líquido) do título que será indicado por  $V_d$ .

Exemplo: Uma empresa desconta em um banco uma duplicata de R\$ 10 000,00, dois meses antes do vencimento, a uma taxa de desconto de 2% a.m. Calcular a taxa de juros simples efetivamente cobrada pelo banco.

Solução:

O desconto é dado por  $D = 10000 \times 0, 02 \times 2 = 400$ 

Calculando o valor descontado recebido pela empresa, temos, em reais:

 $V_d = 10000 - 400 = 9600$ 

Para o banco, o valor de R\$ 9 600,00 adiantado para a empresa é o capital, e o valor de  $R$ 10,000,00$ , a ser recebido dentro de 2 meses, é o montante. Assim, os juros recebidos pelo banco totalizam R\$ 400,00.

A taxa de juros simples efetivamente cobrada pelo banco é dada pela fórmula  $J = Cin$ . ou seja, 400 = 9600 ×  $i \times 2$ . Portanto, a taxa de juros simples cobrada pelo banco é  $i =$ 2,08% a.m.

Observemos que a diferença entre a taxa de desconto  $(d)$  e a taxa de juros  $(i)$  decorre do fato de a primeira incidir sobre o valor final (R\$ 10 000,00), enquanto a segunda incide sobre o valor descontado (R\$ 9 600,00).

O c´alculo de descontos simples em uma calculadora comum n˜ao apresenta nenhuma dificuldade, portanto, o professor pode fazer uma aula com o uso da calculadora comum

para calcular descontos, bem como encontrar a taxa de juros simples efetivamente cobrada. Esta aula deve ser realizada propondo ao aluno que faça o cálculo em um primeiro momento sem calculadora e depois com calculadora, comparando os resultados encontrados, pois, este  $\acute{e}$  um bom momento para mais um treino de operações com números decimais.

### 1.3.2 Descontos Compostos

De um modo geral o regime utilizado nas operações financeiras é o da capitalização composta e nada mais justo que o aluno tenha uma noção real do que de fato acontece a sua volta, que compreenda certas situações que ocorrem no mercado. O professor deve ter a preocupa¸c˜ao de mostrar ao educando todas as propriedades dos descontos compostos, fazendo análise de casos concretos. O abatimento no regime de capitalização composta (Descontos Compostos) está presente na vida de todas as pessoas, seja na hora de negociar uma dívida do cartão de crédito, seja na hora de liquidar um financiamento, seja na antecipação das prestações do sapato novo. O importante é que o professor tem um campo muito amplo para contextualizar o assunto.

> Ao se estabelecer um primeiro conjunto de parâmetros para a organização do ensino de Matemática no Ensino Médio, pretende-se contemplar a necessidade da sua adequação para o desenvolvimento e promoção de alunos, com diferentes motivações, interesses e capacidades, criando condições para a sua inserção num mundo em mudança e contribuindo para desenvolver as capacidades que deles ser˜ao exigidas em sua vida social e profissional. Em um mundo onde as necessidades sociais, culturais e profissionais ganham novos contornos, todas as ´areas requerem alguma competˆencia em Matem´atica e a possibilidade de compreender conceitos e procedimentos matemáticos é necessária tanto para tirar conclusões e fazer argumentações, quanto para o cidadão agir como consumidor prudente ou tomar decis˜oes em sua vida pessoal e profissional (BRASIL,2000).

No regime de juros compostos os descontos de cada período são obtidos pela aplicação da taxa de desconto  $(d)$  por período, sobre o capital existente no início do período de desconto. Assim, temos:

$$
D_c = N[1 - (1 - d)^n]
$$

onde  $D_c$  é o desconto comercial (ou por fora),  $N$  é o valor nominal,  $d$  é a taxa de desconto e  $n$  representa o tempo de antecipação.

Exemplo: Um título com o valor de R\$ 10 000,00, com 60 dias para seu vencimento, é descontado no regime de juros compostos, com uma taxa de desconto "por fora" igual a

1,2% ao mˆes. Determine o valor presente (valor atual) e o valor do desconto composto, em reais.

Solução:

- $N = \text{R} \$ 10 000,00$
- $n = 60$  dias  $= 2$  meses
- $d = 1.2\%$  a.m.
- $A =$  valor atual
- $D =$  desconto comercial

n

Calculando o desconto temos:

$$
D = N[1 - (1 - d)^n]
$$
  
\n
$$
D = 10000[1 - (1 - 0, 012)^2]
$$
  
\n
$$
D = 10000(1 - 0, 97614)
$$
  
\n
$$
D = 10000 \times 0, 02386 = 238, 60
$$
  
\nO valor presente do título é dado por  $A = N - D$ ,  
\nlogo  $A = 10000 - 238, 6 = 9761, 40$ 

Este exemplo foi sobre desconto "por fora", sendo de fundamental importância que o professor mostre com todo cuidado a modalidade do desconto racional, "por dentro", que é largamente utilizada neste sistema de capitalização. Colocar para os alunos situações reais, facilitará a compreensão do assunto. Para o cálculo do desconto racional, utilizamos a fórmula:

$$
D_r = \frac{N[(1+i)^n - 1]}{(1+i)^n}
$$

Onde,  $D_r$  é o desconto racional, N é o valor nominal, i é a taxa de desconto e n é o período de antecipação do título.

Exemplo: O grande professor Geraldo querendo visitar seus familiares na cidade de Berimbau, tomou a quantia de R\$ 1 000,00, para ser quitada daqui a 60 dias, junto ao Banco Nagamine SA, que ofereceu uma taxa de desconto de 10% ao mês. Se Geraldo pagar o financiamento hoje quanto receberá de desconto racional? Solução:

- $N = \mathbb{R}\$ 1 000,00$
- $n = 60$  dias  $= 2$  meses
- $i = 10\%$  a.m.
- $D_r$  = desconto racional

$$
D_r = \frac{N[(1+i)^n - 1]}{(1+i)^n} = \frac{1000[(1+0,1)^2 - 1]}{(1+0,1)^2} = 173,55
$$

O professor pode utilizar com os alunos calculadoras comuns para realizar as contas, mostrando para eles que uma potência se traduz na verdade em uma multiplicação, o professor pode calcular com a calculadora comum as potências  $(1,1)^2$  e  $(1,1)^4$ , colocando depois como desafio o cálculo da potência  $(1, 1)^8$ , este é um bom momento para estimular os alunos a desenvolverem suas habilidades.

## 1.4 Valor atual de um conjunto de capitais

Esta secção ocupa lugar importante no estudo da matemática financeira, sendo que a mesma não é incluída na maioria dos planos de curso em nível de ensino médio, mas é relevante que o professor aborde tal conteúdo visando um maior interesse do aluno pela disciplina, e tendo como consequência a solidificação dos assuntos anteriores, referentes a juros compostos.

Suponhamos que Satiro tenha uma dívida de R\$ 2 060,00 que vence daqui a 30 dias. Suponhamos ainda que ele consiga aplicar seu dinheiro a juros compostos, à taxa mensal de 3%. Quanto Satiro deverá aplicar hoje àquela taxa para ter dinheiro suficiente para pagar a dívida que tem com Clayton, que erradamente só aceita receber na data combinada? Para ajudar Satiro, devemos encontrar o capital que aplicado por 1 mês a juros compostos e `a taxa de 3% a.m., produza um montante de R\$ 2 060,00. Sendo esse capital indicado por

C, devemos ter:

$$
C(1,03)^1 = 2060
$$

E, portanto:

$$
C = \frac{2060}{1,03} = 2000
$$

Logo Satiro deve dispor de R\$ 2 000,00, que é chamado de valor atual de R\$ 2 060,00 a uma taxa de 3% a.m.

Mas o nosso amigo Satiro também tem outra dívida de R\$ 1 060,90 que vence daqui a 60 dias, quanto Satiro precisaria dispor hoje para pagar ambos os compromissos?

• Para pagar a d´ıvida de R\$ 2 060,00, hoje ele precisaria de:

$$
C = \frac{2060}{1,03} = 2000
$$

• Para pagar a d´ıvida de R\$ 1 060,90, hoje ele precisaria de:

$$
C = \frac{1060, 9}{(1, 03)^2} = 1000
$$

• Portanto, para honrar com seus compromissos, Satiro precisaria de:

$$
\frac{2060}{1,03} + \frac{1060,9}{(1,03)^2} = 3000
$$

Esse valor é chamado de valor atual dos valores de R\$ 2 060,00 e R\$ 1 060,90 à taxa de 3% a.m.

Nesta parte do conteúdo, antes de mostrar a fórmula final, o professor pode propor para os alunos uma questão baseada na taxa de juros da caderneta de pouponça, visando à compra de um bem futuro. É importante que faça isso para tirar o peso da fórmula que às vezes mete medo nos alunos.

Vejamos a fórmula:

A expressão do montante (Valor Futuro) da capitalização composta é dada por  $M =$  $C(1+i)^n$ , onde C é o capital (Valor Atual) onde podemos escrever:

$$
C = \frac{M}{(1+i)^n}
$$

Este modo de escrever pode ser aplicado a um dado conjunto de valores,  $C_1$ , na data 1,  $C_2$ , na data 2,  $C_3$ , na data 3, e assim por diante até o valor  $C_n$  na data n, chamamos de valor atual desse conjunto de capitais, a uma taxa i, ao valor indicado por V, que aplicado à taxa i, gera as rendas  $C_1, C_2, C_3, \ldots, C_n$ , do exposto temos:

$$
V = \frac{C_1}{(1+i)^1} + \frac{C_2}{(1+i)^2} + \frac{C_3}{(1+i)^3} + \dots + \frac{C_n}{(1+i)^n}
$$

Exemplo: Uma pessoa tem dívidas de R\$ 1 100,00 e R\$ 2 420,00 que vencem dentro de 1 e 2 meses respectivamente. Quanto deverá aplicar hoje, a juros compostos e à taxa de 10% a.m., para poder pagar os compromissos?

Solução:  $V = \frac{1100}{(1,1)^1} + \frac{2420}{(1,1)^2} = 1000 + 2000 = 3000$ 

### 1.4.1 Sequência uniforme de pagamentos

Esta parte do assunto deve ser mostrada ao aluno com exemplos diretos do dia-a-dia, como por exemplo, a compra de um tênis a prazo, onde as prestações são iguais, fazendo com que o aluno faça uma comparação do valor à vista com o valor final a prazo.

A fórmula de sequência uniforme de pagamentos é uma consequência da fórmula que calcula o valor atual de um conjunto de capitais, onde devemos associar com os conhecimentos sobre progressões geométricas.

Consideremos um valor financiado  $V$  que deve ser pago em prestações iguais de valor  $P$ nas datas  $1, 2, 3, \ldots, n$  e suponhamos que a taxa de juros compostos cobrada no financiamento seja  $i$  por período de tempo.

Chamamos esse conjunto de sequência uniforme de pagamentos, onde podemos indicar o valor atual das prestações, representado por  $V$ , à taxa i, como:

$$
V = \frac{P}{(1+i)^1} + \frac{P}{(1+i)^2} + \frac{P}{(1+i)^3} + \dots + \frac{P}{(1+i)^n}
$$

Tendo conhecimento que o segundo membro dessa expressão é a soma dos termos de uma Progressão Geométrica finita, cuja razão é  $q = \frac{1}{14}$  $\frac{1}{1+i}$  e cujo primeiro termo é  $a_1 = \frac{F}{1+i}$  $\frac{P}{1+i}$ podemos aplicar a fórmula para a soma dos termos de uma Progressão Geométrica finita, para obter:

$$
V = P \times \frac{(1+i)^n - 1}{(1+i)^n \times i}
$$

Essa é a fórmula que relaciona o valor atual com a prestação, taxa de juros e número de presta¸c˜oes. Vejamos mais exemplos com o nosso grande modelo Satiro.

1) Uma loja vende a camisa oficial do PROFMAT por R\$ 60,00 à vista ou financia essa quantia em duas prestações mensais e iguais sem entrada. Nosso amigo Satiro optou por comprar a prazo, qual o valor de cada prestação se a taxa de juros compostos cobrada é de  $10\%$  ao mês?

Solução:

Temos  $V = \text{R} \$ 60.00 \quad n = 2 \quad i = 10\% \text{ a.m.}$ Logo,

$$
V = P \times \frac{(1+i)^n - 1}{(1+i)^n \times i}
$$
  
60 =  $P \times \frac{(1,1)^2 - 1}{(1,1)^2} \times 0, 1$   
60 =  $P \times \frac{0,21}{0,121}$   
 $P = \frac{60}{1,7355} = 34,57$ 

2) Olha o nosso amigo de novo na loja para comprar mais uma camisa do PROFMAT, sendo que desta vez a loja vende a vista por R\$ 60,00 ou financiada com uma entrada de R\$ 20,00 e mais duas prestações mensais iguais. Qual o valor de cada prestação que deverá ser paga por Satiro se a taxa de juros compostos cobrada é de 10% ao mês? Solução:

Nesse caso o valor financiado passa a ser R\$ 40,00 (60 - 20 ). Assim,  $V = 40$   $n = 2$   $i = 10\%$  a.m. Logo,  $(1 + 0, 1)$ <sup>2</sup> 1

$$
40 = P \times \frac{(1+0,1)^2 - 1}{(1+0,1)^2 \times 0,1}
$$

$$
40 = P \times \frac{0,21}{0,121}
$$

$$
P = \frac{4,84}{0,21} = 23,05
$$

 $\star$ O professor deve explorar esta parte do conteúdo, em todos os ângulos, pedindo para calcular o valor da prestação, a taxa de financiamento, o valor a vista, o total pago quando o pagamento for a prazo. Este assunto é relevante para o professor mostrar que a matemática financeira é uma ferramenta útil na vida das pessoas, que a todo o momento estão comprando a prazo, e escapar das armadilhas do comércio é muito difícil, haja visto que o próprio governo travou uma briga com os estabelecimentos comerciais, obrigando-os a colocar junto `as chamativas parcelas reduzidas do financiamento o valor total desembolsado pelo consumidor, s˜ao in´umeras oportunidades para o professor contextualizar o assunto.

## 1.5 Planos de amortizações

O final do século XX e início do século XXI marcam um Brasil de grande desenvolvimento econômico, onde o mercado de imóveis merece destaque, pois apresenta um crescimento jamais visto no país. Para se ter uma idéia, uma das coisas mais difíceis é achar um trabalhador da construção civil em estado de ociosidade. Com o lançamento do Plano de Aceleração do Crescimento, o Brasil foi transformado em um verdadeiro canteiro de obras.

Com a queda das taxas de juros e as ofertas de novas moradias, o brasileiro correu para os financiamentos de im´oveis, principalmente com programas, que facilitaram o acesso as linhas de créditos para muitos cidadãos. Portanto, nada mais justo que o brasileiro tenha a noção de como acontece os financiamentos, ou seja, os empréstimos de grandes quantias para compra de imóveis que, em geral, são acompanhados de prazos dilatados para pagamento. São os chamados empr´estimos a longo prazo e quando se menciona que cada brasileiro precisa ter a noção de como acontece esses financiamentos, coloca o professor da disciplina Matemática Financeira como um vetor, que através de seus alunos, faz com que esta noção chegue aos lares brasileiros e nas discussões de um modo em geral.

No caso deste tipo de empréstimo é necessário que o professor apresente as modalidades mais freqüentes de quitação da dívida, ou seja, os sistemas de amortizações. Neste trabalho apresentaremos noções sobre a tabela Price e o sistema de amortizações constantes.

### 1.5.1 Sistema de Amortizações Constantes

O sistema de amortizações constantes (SAC) prevê que cada cota de amortização do capital será a mesma em todas as unidades de tempo, tendo, porém juros variáveis em cada parcela, este sistema é bastante usado no financiamento de imóveis, e bem aceito pelos tomadores, devido à redução nos valores das parcelas ao longo do financiamento. Mas é bom deixar claro que no início a carga de cada prestação se apresenta de maneira elevada em comparação com a tabela price.

Apresentamos aqui uma fórmula básica (Tabela 1.2) para a construção da planilha do sistema de amortizações constantes.

| Prestação                                            | Juro |                   | Amortização   Saldo Devedor                  |
|------------------------------------------------------|------|-------------------|----------------------------------------------|
| $  P_t = [1 + i(n - t + 1]q   J_t = (n - t + 1)qi  $ |      | $q = \frac{C}{r}$ | $\begin{array}{l} Sd_t = (n-t)q \end{array}$ |

Tabela 1.2: Cálculo de uma linha qualquer da tabela SAC.

em que  $P_t$  é o pagamento devido na data  $t, n$  é o número de períodos em que se espera liquidar o débito,  $i \notin a$  taxa de juros pactuada,  $C \notin o$  capital (ou valor do bem financiado),  $J_t$  é o juro do período t, q é a cota de amortização por unidade de tempo e  $S_d_t$  é o saldo devedor na data t.

Exemplo: O professor Gustavinho, festeiro que só, programou uma festa para os seus alunos da cidade de Itamaraju City. O que estava faltando para a realização da mesma era dinheiro, mas com seus conhecimentos de matemática financeira, ele resolveu tomar um empréstimo de R\$ 1 000,00 a juros de 3,75% ao mˆes para ser amortizado pelo sistema SAC em cinco parcelas, mostre a planilha completa que descreve este financiamento.

### Solução:

Temos:  $C = 1000, 00 \le n = 5 \le i = 3,75\%$ 

- Primeira linha (t = 0), somente  $Sd_0 = 1000, 00$
- Segunda linha (t = 1),  $q = \frac{1000}{5} = 200, 00 \diamond S d_1 = (5 1)200 = 800, 00 \diamond J_1 =$  $(5 - 1 + 1) \times 200 \times 0,0375 = 37,50 \diamond P_1 = [1 + 0,0375(5 - 1 + 1)]200 = 237,50$
- Terceira linha (t = 2),  $q = 200, 00 \text{ }\diamond S d_2 = (5-2)200 = 600, 00 \text{ }\diamond J_2 = (5-2+1) \times$  $200 \times 0,0375 = 30,00 \triangleleft P_2 = [1 + 0,0375(5 - 2 + 1)]200 = 230,00$
- Quarta linha (t = 3),  $q = 200, 00 \text{ } \diamond S d_3 = (5-3)200 = 400, 00 \text{ } \diamond J_3 = (5-3+1) \times$  $200 \times 0,0375 = 22,50 \diamond P_3 = [1 + 0,0375(5 - 3 + 1)]200 = 222,50$
- Quinta linha (t = 4),  $q = 200, 00 \text{ } \diamond s d_4 = (5 4)200 = 200 \text{ } \diamond J_4 = (5 4 + 1) \times 200 \times$  $0,0375 = 15,00 \, \diamond P_4 = [1 + 0,0375(5 - 4 + 1)]200 = 215,00$
- sexta linha (t = 5),  $q = 200, 00 \text{ } \diamond S d_5 = (5-5)200 = 0, 00 \text{ } \diamond J_5 = (5-5+1) \times 200 \times$  $0,0375 = 7,50 \triangleleft P_5 = [1 + 0,0375(5 - 5 + 1)]200 = 207,50$

| t              | $P_t$   | $J_t$  | $q_t$   | $S_{t}$ |
|----------------|---------|--------|---------|---------|
| $\overline{0}$ |         |        |         | 1000,00 |
| $\mathbf{1}$   | 237,50  | 37,50  | 200,00  | 800,00  |
| $\overline{2}$ | 230,00  | 30,00  | 200,00  | 600,00  |
| 3              | 222,50  | 22,50  | 200,00  | 400,00  |
| 4              | 215,00  | 15,00  | 200,00  | 200,00  |
| 5              | 207,50  | 7,50   | 200,00  | 0,00    |
| Total          | 1112,50 | 112,50 | 1000,00 |         |

Tabela 1.3: Planilha de um financiamento pelo SAC.

Com a construção desta tabela (Tabela 1.3), o professor deve chamar a atenção dos alunos em relação as colunas dos juros e das prestações, que no caso formam progressões aritméticas decrescentes de razão  $qi$ .

O professor da disciplina matem´atica financeira pode fazer um trabalho com o professor de informática, pedindo para que os alunos façam as planilhas no  $\emph{Excel}$  (Figura 1.3).

| G22            |                      |                | $f_x$             |                                      |           |  |  |
|----------------|----------------------|----------------|-------------------|--------------------------------------|-----------|--|--|
|                | B                    | c              | D                 | Ε                                    | F         |  |  |
| 1              |                      |                |                   |                                      |           |  |  |
| $\overline{2}$ | Planilha Financeira- |                |                   | Sistema de Amortização Constante-SAC |           |  |  |
| 3              | <b>PRINCIPAL</b>     | 2 000,00       |                   | <b>TAXA</b>                          | 8%        |  |  |
| $\overline{4}$ | <b>ANO</b>           | Saldo          | Pagamentos Anuais |                                      |           |  |  |
| 5              |                      | <b>Devedor</b> | Amortização       | Juros                                | Prestação |  |  |
| 6              | o                    | 2000           |                   |                                      |           |  |  |
| 7              | 1                    | 1600           | 400               | 160                                  | 560       |  |  |
| 8              | 2                    | 1200           | 400               | 128                                  | 528       |  |  |
| 9              | 3                    | 800            | 400               | 96                                   | 496       |  |  |
| 10             | 4                    | 400            | 400               | 64                                   | 464       |  |  |
| 11             | 5                    | 0              | 400               | 32                                   | 432       |  |  |
| 12             | <b>Total</b>         |                | 2000              | 480                                  | 2480      |  |  |

Figura 1.3: Um exemplo de tabela SAC no excel. Fonte:Planilha construída pelo autor no editor  $\emph{excel.}$ 

Não se deve dissociar o ensino da matemática dos avanços tecnológicos.

Com o advento do que se denomina sociedade pós-industrial, a disseminação das tecnologias da informação nos produtos e nos serviços, a crescente complexidade dos equipamentos individuais e coletivos e a necessidade de conhecimentos cada vez mais elaborados para a vida social e produtiva, as tecnologias precisam encontrar espaço próprio no aprendizado escolar regular, de forma semelhante ao que aconteceu com as ciências, muitas décadas antes, devendo ser vistas também como processo, e não simplesmente como produto. A tecnologia no aprendizado escolar deve constituir-se tamb´em em instrumento da cidadania, para a vida social e para o trabalho. No Ensino Médio, a familiarização com as modernas técnicas de edição, de uso democratizado pelos computadores pessoais, é só um exemplo das vivências reais que é preciso garantir, ultrapassandose assim o "discurso sobre as tecnologias" de utilidade questionável. É preciso identificar na Matemática, nas Ciências Naturais, Ciências Humanas, Comunicações e nas Artes, os elementos de tecnologia que lhes são essenciais e desenvolvê-los como conteúdos vivos, como objetivos da educação e, ao mesmo tempo, como meios para tanto. A incorporação de tais elementos às práticas escolares, alguns imediatamente, é mais realizável do que se pode imaginar (BRASIL,2000).

O professor não pode abrir mão dos avanços tecnológicos quando se quer ministrar um bom curso de matemática financeira, não estamos falando aqui de calculadoras científicas ou financeiras como, por exemplo a conhecida  $HP^5$  $HP^5$ , nos referimos ao computador que hoje é muito mais fácil de ser encontrado em uma escola do que um microscópio, ou até mesmo um compasso. O computador faz parte da vida das pessoas, esta é uma realidade incontestável, e ter a oportunidade de trabalhar alguns assuntos com esta ferramenta n˜ao pode ser desprezada pelo professor. Depois da explanação dos conteúdos é bom fazer uma aula de fixação no laboratório de informática como, por exemplo, construir um algoritmo que calcule o valor da prestação, sendo informado o valor à vista, a taxa de juros e o número de parcelas.

O professor pode fazer um passo a passo com os alunos e depois desafia-los com f´ormulas diferentes, vejamos um exemplo feito no  $VisuAlg^6$  $VisuAlg^6$ , que é de fácil execução.

- $\bullet$  na janela do VisuAlg aberta declaramos as variáveis, neste caso reais.
- $\bullet$  na secção de comandos escrevemos o que de fato queremos do algoritmo (Figura 1.4)
- na barra de Menu selecionamos Algoritmo e escolhemos a opção executar, aparecerá uma nova tela (Figura 1.5)
- é só seguir as instruções, dando enter em cada valor digitado.

<span id="page-47-1"></span><span id="page-47-0"></span> $^{5}$ Calculadora financeira que apresenta muitas funções prontas

 $6V$ isuAlg é um programa que edita, interpreta e executa algoritmos

```
Arquivo Editar Exibir Algoritmo Código Ferramentas Ajuda
<u>de le 3 mei 99 de als e de de </u>
      algoritmo "calculadora"<br>// Função : calcular
       // Autor :Evandro
       11 Data : 28/02/2013
       // Seção de Declarações
      \frac{\text{var}}{\text{n1}:\text{real}}n2:\overline{\underline{\text{real}}}\n<br>n3:\overline{\underline{\text{real}}}r:real
       inicio
      escreval ("BEM VINDOS! Para calcular siga as instruções.")
       escreval ("escreva o valor à vista.")
      leia(n1)escreval ("escreva a taxa na forma decimal.")
      leia(n2)escreval ("escreva o número de prestações.")
      leia(n3)r < - (n1*(1+n2)^n n3*n2) / ((1+n2)^n n3-1)fimescolha
       escreval ("O valor da prestação é", r)
       // Seção de Comandos
       fimalgoritmo
```
Figura 1.4: Janela do VisuAlg com um algoritmo pronto. Fonte:Algoritmo construído pelo autor usando o programa VisuAlg.

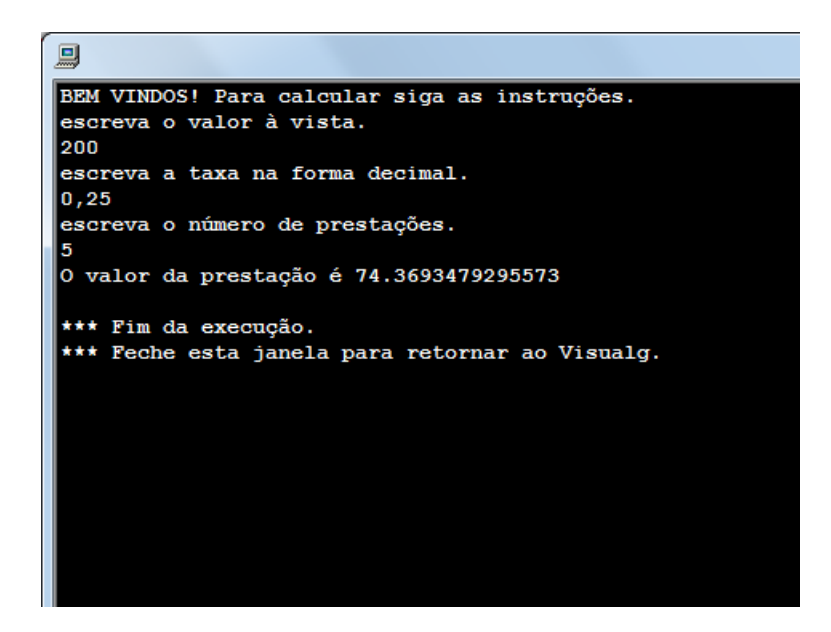

Figura 1.5: Janela do VisuAlg com um algoritmo pronto. Fonte:Algoritmo construído pelo autor usando o programa VisuAlg.

O professor tem que encarar a tecnologia como uma aliada na execução dos conteúdos, alertando o aluno que a máquina não faz tudo sozinha é preciso que o operador saiba o que está fazendo, e neste caso conhecer as propriedades da matemática financeira é importante.

### 1.5.2 Tabela Price

O sistema francês ou sistema Price, está baseado no desconto racional composto e no pressuposto de os débitos serem liquidáveis em prestações iguais e sucessivas no início ou final de cada unidade de tempo. Este sistema estabelece pagamentos regulares suficientes para quitar o juro do período e amortizar parte do capital cedido. Como os juros sempre incidem sobre o saldo devedor, este decresce à medida que as prestações são pagas, com o decréscimo do saldo devedor, e conseqüente redução do juro do período seguinte, parcela maior da prestação vai sendo alocada na amortização do principal, até sua completa liquidação. Segundo Milone (1993) uma das áreas da economia que opera no sistema francês de amortização é o credito direto ao consumidor.

O professor deve colocar situações reais mostrando aos alunos que em muitos casos eles usaram o sistema francês, não fazendo os cálculos, mas realizando os pagamentos de suas compras parceladas. Entender, ou pelo menos ter a noção de como funciona o sistema Price é uma necessidade do cidadão, portanto, é relevante que o aluno em sua passagem pelo ensino médio seja contemplado com este conteúdo.

Para a construção da tabela começamos pelo cálculo da prestação

$$
P = \frac{C(1+i)^n i}{(1+i)^n - 1}
$$

onde  $P$  é o pagamento líquido devido por unidade de tempo, à taxa i ao período de uma renda certa unitária postecipada imediata de  $n$  termos, com  $n$  igual ao tempo previsto para restituição de  $C$ , que é o capital cedido.

Os juros de cada período é calculado multiplicando o saldo devedor do período anterior pela taxa de juros

$$
J_t = S d_{t-1} \times i
$$

A amortização  $(q_t)$  de cada período é calculada subtraindo da prestação o valor dos juros do período

$$
q_t = P - J_t
$$

O saldo devedor de cada período é calculado subtraindo do saldo devedor anterior o valor da amortização do período em questão

$$
Sd_t = Sd_{t-1} - q_t
$$

Vejamos como ficaria o empréstimo de Gustavinho feito pela tabela Price. Temos:  $C = R$1000, 00 \text{ } \circ n = 5 \text{ } \circ i = 3,75\%$ a.m.

- Prestação(P):  $P = \frac{C(1+i)^n i}{(1+i)^n 1} = \frac{1000(1+0.0375)^5 \times 0.0375}{(1+0.0375)^5 1} = 223.05$
- Linha 2 (t=1):  $J_1 = 1000 \times 0,0375 = 37,50 \times q_1 = 223,05 37,50 = 185,55 \times S d_1 =$  $1000 - 185, 55 = 814, 45$
- Linha 3 (t=2):  $J_2 = 814, 45 \times 0, 0375 = 30, 54 \cdot 9 = 223, 05-30, 54 = 192, 51 \cdot 8 = 192$  $814, 45 - 192, 51 = 621, 94$
- Linha 4 (t=3):  $J_3 = 621, 94 \times 0, 0375 = 23, 32 \diamond q_3 = 223, 05-23, 32 = 199, 73 \diamond Sd_3 =$  $621, 94 - 199, 73 = 422, 21$
- Linha 5 (t=4):  $J_4 = 422, 21 \times 0, 0375 = 15, 83 \diamond q_4 = 223, 05 15, 83 = 207, 22 \diamond Sd_4 =$  $422, 21 - 207, 22 = 214, 99$
- Linha 6 (t=5):  $J_5 = 214,99 \times 0,0375 = 8,06 \cdot 9_5 = 223,05 8,06 = 214,99 \cdot 86_5 = 106$  $214, 99 - 214, 99 = 0, 00$

| t              | $P_t$   | $J_t$  | $q_t$   | $S_{t}$ |
|----------------|---------|--------|---------|---------|
| 0              |         |        |         | 1000,00 |
| 1              | 223,05  | 37,50  | 185,55  | 814,45  |
| $\overline{2}$ | 223,05  | 30,54  | 192,51  | 621,94  |
| 3              | 223,05  | 23,32  | 199,73  | 422,21  |
| 4              | 223,05  | 15,83  | 207,22  | 214,99  |
| 5              | 223,05  | 8,06   | 214,99  | 0,00    |
| Total          | 1115,25 | 115,25 | 1000,00 |         |

Tabela 1.4: Planilha de um financiamento pelo sistema Price.

O professor deve aproveitar este momento para analisar com os alunos as duas tabelas (Tabelas 1.3 e 1.4), estabelecendo os pontos negativos e positivos na hora de fazer um financiamento. Isto é interessante, pois é comum no mercado financeiro o uso destes sistemas para empréstimos de grandes quantias a serem pagas a longo prazo, talvez a diferença do que se pagaria possa pesar na hora de escolher o sistema, veja o caso de nosso amigo Gustavinho, pelo sistema SAC ele pagaria um total de R\$ 1 112,50, enquanto que pela tabela Price precisaria desembolsar um total de R\$ 1 115,25, uma diferença de R\$ 2,75, parece desprezível esta diferença, mas para empréstimos considerados e a longos prazos talvez não seja. Observe este pequeno trecho sobre a tabela Price.

> $\hat{E}$  proibido o uso da Tabela Price no contrato de financiamento de imóvel porque ela mascara a capitalização de juros, que é vedada pelo direito pátrio. O entendimento é da 3<sup>a</sup> Turma Cível do Tribunal de Justiça do Distrito Federal, que acolheu recurso de um mutuário e declarou a ilegalidade do contrato. Cabe recurso. Para o relator, desembargador Lécio Resende, a capitalização de juros só é permitida nos casos expressamente autorizados pela norma específica, como no m´utuo rural, comercial ou industrial e, ainda assim, desde que observadas as prescrições legais e a manifesta pactuação nos contratos. O entendimento está inclusive pacificado no Supremo Tribunal Federal, na Súmula 121. Pelo texto, é vedada a capitalização dos juros, ainda que expressamente convencionada. Com base nessa orientação, os tribunais têm reformado suas decisões sobre a matéria e atestado a ilegalidade do uso da Tabela nos contratos de financiamento de imóvel(Costa, 2006).

O professor deve est´a atento para detalhes que reforcem a aprendizagem, deixando claro que o conteúdo não se encerra apenas em demonstrações de fórmulas e realização de cálculos. O fundo social deve ser pensado. O aluno precisa ter uma noção sólida sobre estas modalidades de financiamento. Um bom exemplo, seria fazer uma pesquisa de como funciona o FIES, Programa de Financiamento Estudantil, destinado a financiar, prioritariamente, a graduação no Ensino Superior, financiamento bastante usado por alunos de graduação, oriundos de escolas públicas.

## CAPÍTULO 2

# MAIS ALGUNS EXEMPLOS RELEVANTES E COMENTÁRIOS PERTINENTES

Neste capítulo serão mostradas algumas aplicações dos conteúdos básicos, tendo como objetivo fixar as propriedades mencionadas. As quest˜oes propostas ser˜ao guarnecidas de seus respectivos cálculos e, em alguns casos com certos comentários pertinentes para o momento. A exposição das questões terá um pouco de humor e uso de personagens emprestados deste curso de mestrado, mas o foco em momento algum sairá da aplicabilidade das ferramentas básicas da matemática financeira.

## 2.1 Porcentagem

Fazer cálculo com porcentagem talvez seja a principal operação da matemática aplicada, e um bom curso de matemática financeira não pode deixar de abordar está importante operação, são diversos exemplos no cotidiano que podem ser usados pelo professor durante a explanação do conteúdo.

Questão 01(UF-MS) Em um determinado município, a porcentagem de crianças que estão fora da escola é de 15%. O prefeito desse município iniciou uma campanha com a finalidade de que 5 em cada 9 dessas crianças passem a freqüentar uma escola imediatamente. Se a meta da campanha for atingida, o número de crianças que estarão fora da escola nesse município ficará reduzido a 1200 crianças. Assim, se  $N$  era o número de crianças desse município, quando do início da campanha, calcule  $N$ . Solução:

- Número de crianças do município  $=N$
- Crianças fora da escola: 15% de  $N = \frac{3N}{20}$ 20
- Crianças fora escola após a campanha:  $(9-5) \times \frac{3N}{20} \times \frac{1}{9} = \frac{N}{15} = 1200 \diamond N = 18000$

Questão 02 Satiro em suas idas para o mestrado em Ilhéus, usou a cabeça e começou a comprar laranjas para revender em Porto Seguro, ele comprava sempre 100 caixas de laranjas por R\$ 2 000,00, mas um certo dia foi informado pelo vendedor que cada caixa teve um aumento de 25%, quantas caixas nosso amigo poder´a comprar com a mesma quantia de dinheiro?

Solução:

- O valor de cada caixa, em reais, é:  $\frac{2000}{100} = 20$
- Valor da caixa depois do aumento:  $20 + 25\%$  de  $20 = 25$
- Quantidade de caixas:  $\frac{2000}{25} = 80$

 $\star$  Esta é uma questão bastante simples, que poderá ser contextualizada de várias maneiras, haja visto que no Brasil tudo está mudando de preço constantemente, pode-se pedir que o aluno faça esta questão considerando um item da cesta básica.

Questão 03 (UF-GO) O Sr. Manuel contratou um advogado para receber uma dívida cujo valor era de R\$ 10 000,00. Por meio de um acordo com o devedor, o advogado conseguiu receber 90% do total da d´ıvida. Supondo que o Sr. Manuel pagou ao advogado 15% do total recebido, quanto dinheiro lhe restou? Solução:

- valor recebido:  $90\%$  de  $10000 = 9000$
- Honorários do advogado: 15% de 9000 = 1350
- Restou, em reais: 9000 − 1350 = 7650

Questão 04 No Brasil o salário mínimo em 2012 era de R\$ 645,00, neste período Chuchu trabalhou em uma loja vendendo artesanato,na cidade de Santa Cruz Cabrália, sendo que seu sal´ario era composto de uma parte fixa de R\$ 200,00 mais um adicional de 2% das vendas por ele efetuadas no mês, em um certo mês ele vendeu R\$ 14 000,00, neste período o patrão de Chuchu precisar´a colocar quanto, em reais, para ficar de acordo com a lei que estabelece o salário mínimo no Brasil?

Solução:

- Neste mês o adicional foi:  $2\%$  de  $14000 = 280$
- Composição do salário:  $200 + 280 = 480$
- Complemento:  $645 480 = 165$

 $\bigstar$  É relevante mostrar este tipo de questão, porque muitos de nossos jovens têm a primeira experiência no comércio varejista, e certos donos de loja usam o artifício do salário composto, para n˜ao pagar o sal´ario m´ınimo estabelecido por lei.

Questão 05 Nosso amigo bigodinho que gostava muito de ir para as aulas do PROFMAT, com sua velha camisa SMOLDER, resolveu comprar mais uma. Chegando na loja viu que o preço era de R\$ 300,00 e desistiu da compra, foi quando o vendedor lhe disse meu caro bigode como você gosta de vestir esta marca vou fazer um desconto de 15%. Qual o preço da camisa após o desconto?

Solução:

- Desconto:  $15\%$  de  $300 = 45$
- Valor após o desconto, em reais:  $300 45 = 255$

Questão 06 Com a redução do IPI, uma loja resolveu conceder um desconto de 6% em uma geladeira que tem o preço original de R\$ 700,00, quanto dona Maria pagará pela geladeira? Solução:

- Desconto: 6% de 700 = 42
- Valor após o desconto, em reais:  $700 42 = 658$

Questão 07 A comissão de um corretor de imóvel é igual a  $5\%$  do valor de cada venda efetuada. Igor conseguiu vender um imóvel de Satiro por R\$ 100 000,00. Dias se passaram e Igor foi cobrar o Satiro, perguntando ao mesmo como era que receberia a sua comissão, o que Satiro o respondeu que seria feita em picaretes, se cada picarete custa R\$ 20,00, quantos picaretes Satiro daria ao Igor?

Solução:

- valor da comissão: 5% de 100000 = 5000
- Número de picaretes:  $\frac{5000}{20} = 250$

 $\star$  A corretagem é uma prática constante no Brasil, mas em alguns casos, por não mensurar o que representa a porcentagem sobre certo valor, o desfecho nem sempre ´e o esperado.

Questão 08 Mesmo com a Presidenta Dilma anunciando redução da conta de energia elétrica, o baiano paga caro, na composição do consumo só de tributos são  $33,10\%$ , enquanto de geração de energia são 29,55%. Uma pessoa que tem um consumo de energia de R\$ 200,00, quanto paga de tributos?

Solução:

$$
33,10\% \ de \ 200 = 66,20
$$

Questão 09 Na figura (Figura 2.1) a loja oferece um desconto de  $9\%$  em uma cozinha, anunciando o produto da seguinte forma: de R\$ 1 526,35 por R\$ 1 391,73 à vista ou 12  $\times$ de R\$ 126,06 sem juros, verifique se está bem definida esta propaganda. Solução:

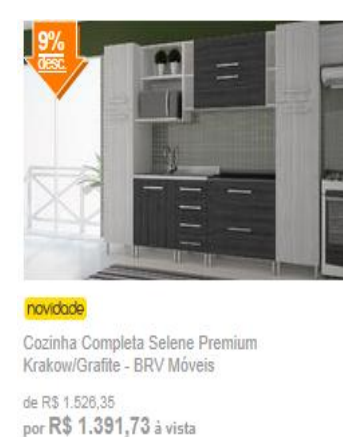

Figura 2.1: propaganda usando porcentagem. Fonte:Internet, muccashop.

ou 12x de R\$ 126.06 s/ juros

- Desconto de  $(9\%)$ :  $9\%$  de  $1526$ ,  $35 = 137, 37$
- Pagamento à vista: 1526, 35 − 137, 37 = 1388, 98
- Sem juros:  $12 \times 126, 06 = 1512, 72$
- Juros:  $1512, 72 1388, 98 = 123, 74$

A loja erra no desconto e também cobra juros, pois o valor de referência é o valor à vista.  $\star$  Esta questão mostra o quanto é importante para o consumidor ter uma noção de porcentagem, onde as contas podem ser realizadas com uma calculadora comum, e o professor deve procurar na modelagem um atrativo a mais para despertar o interesse do aluno, exemplos do cotidiano emprestam um caráter de utilidade do conteúdo.

Questão 10 Sabendo que a autonomia do álcool é  $30\%$  menor que um carro movido a gasolina, encontre uma relação que permita saber a vantagem de abastecer com gasolina ou álcool, depois verifique se é mais vantajoso abastecer um carro com álcool que tem o preço de R\$ 1,98 o litro ou com gasolina que custa R\$ 2,60 o litro. Solução:

Supondo que certo carro percorra 10 km com 1 litro de gasolina, logo com álcool ele percorre

 $7 \text{ km}$  por litro, em uma viagem de  $x \text{ km}$ , abastecer com álcool só será mais vantajoso se o gasto com álcool for menor que o gasto com gasolina, logo temos:

- G: preço da gasolina
- A: preço do álcool

$$
\frac{x}{10} \times G > \frac{x}{7} \times A
$$
\n
$$
A < \frac{7}{10} \times G
$$
\n
$$
\frac{A}{G} < 0, \quad 7 = 70\%
$$

Com o álcool custando por litro R\$ 1,98 e a gasolina R\$ 2,60, temos  $\frac{1,98}{2,60} = 0,76 = 76\%$ , nesta questão o abastecimento com gasolina é mais vantajoso.

 $\star$  Este tipo de questão desperta o interesse do aluno, pois o mesmo percebe que é possível, com uma calculadora comum, decidir a escolha do combustível, bastando para isso dividir o valor do litro de álcool pelo da gasolina e se o resultado for menor que 0,7, o álcool é mais vantajoso.

Questão 11 Nosso amigo Satiro tem um salário bruto de R\$ 2 500,00 e quer calcular o imposto de renda retido na fonte. Ajude o nosso amigo neste cálculo sabendo que o mesmo tem dois dependentes, e que para o ano de 2013 a dedução por dependente é de R\$ 171,97 de acordo com tabela progressiva do imposto de renda (Tabela 2.1). Solução:

- INSS:  $11\%$  de  $2500 = 275$
- Dependentes:  $2 \times 171,97 = 343,94$
- Valor tributável:  $2500 (343, 94 + 275) = 1881,06$
- Faixa 1: 7,5% de 1881,  $06 = 141,079$
- IRRF:  $141,079 128,31 = 12,77$

| Base de cálculo em R\$     | Alíquota % | Parcela a deduzir em R\$ |
|----------------------------|------------|--------------------------|
| Até 1 710,78               | Isento     |                          |
| 1-De 1 710,79 até 2563,91  | 7,5        | 128,31                   |
| 2-De 2 563,92até 3 418,59  | 15         | 320,60                   |
| 3-De 3 418,60 até 4 271,59 | 22,5       | 577,00                   |
| 4-Acima de 4 271,59        | 27,5       | 790,58                   |

Tabela 2.1: Tabela progressiva do imposto de renda 2013.

 $\star$  Uma boa questão a ser explorada é a que calcula o IRRF, podendo se fazer várias simulações, é uma questão bastante social, o professor pode em conjunto com o professor de informática desenvolver um algoritmo que faça este cálculo, podendo até mesmo fazer um balcão de atendimento na escola referente ao cálculo do imposto retido na fonte.

## 2.2 Variação percentual

Nesta secção serão abordadas algumas questões referentes às variações percentuais, desde a diferença de preço de certo objeto, bem como o impacto causado pela principal taxa de variação, que é a taxa de inflação.

Questão 01 O preço de um objeto era R\$ 30,00 e, um mês depois, passou a R\$ 45,00. Qual a variação percentual?

Solução:

$$
J = \frac{45 - 30}{30} = \frac{15}{30} = \frac{5}{10} = 50\%
$$

Questão  $02$  Se o PIB de um país crescer  $4\%$  ao ano durante três anos, qual a taxa acumulada de crescimento percentual? Solução:

$$
J_{ac} = (1 + J_1)(1 + J_2)(1 + J_3) - 1
$$

$$
J_{ac} = (1 + 0, 04)(1 + 0, 04)(1 + 0, 04) - 1
$$

 $J_{ac} = (1 + 0, 04)^3 - 1 = 0, 1249 = 12, 49\%$ 

Questão 03 O carro de Olinto teve uma desvalorização de 5% em virtude de uma batida, logo após o modelo saiu de linha e sofreu outra desvalorização de 4%. Qual a desvalorização acumulada sofrida pelo carro de nosso amigo? Solução:

$$
J_{ac} = (1 - J_1)(1 - J_2) - 1
$$

$$
J_{ac} = (1 - 0.05)(1 - 0.04) - 1
$$

$$
J_{ac} = -0.088 = -8.8\%
$$

Questão 04 O professor Rodrigo realizou uma atividade com seus alunos que consistia em calcular a taxa acumulada da inflação em sua comunidade, Rodelas da Porca Grande. Em março, a taxa de inflação foi de  $2\%$ , em abril,  $1,5\%$  e em maio houve uma deflação de  $1\%$ . Qual a taxa acumulada nos três meses? Solução:

$$
J_{ac} = (1 + J_1)(1 + J_2)(1 - J_3) - 1
$$

$$
J_{ac} = (1 + 0, 02)(1 + 0, 015)(1 - 0, 01) - 1
$$

$$
J_{ac} = 0, 0249 = 2, 49\%
$$

★ Esta questão é um bom exemplo para o professor realizar uma pesquisa na comunidade na qual está inserida sua escola, construindo uma cesta básica e pedindo para os alunos calcular a taxa de inflação acumulada.

Questão 05 Na comunidade do professor Messias a taxa de inflação é de 40% num certo per´ıodode tempo. Ele ganhou certo dinheiro e resolveu guardar no colch˜ao, qual a perda do poder aquisitivo do dinheiro de Messias ao final desse período de tempo? Solução:

Consideremos um valor arbitrário desse dinheiro, por exemplo, R\$ 1 400,00. Suponhamos que no início do período, o valor da cesta básica seja R\$ 200,00.

O poder aquisitivo de R\$ 1 400,00 equivale a quanto esse valor consegue comprar de cestas básicas. O poder aquisitivo de R\$ 1 400,00 é 1 400 :  $200 = 7$  cestas básicas.

No final do período, o valor da cesta básica é  $200 + 40\%$  de  $200 = 280$  desta maneira o valor de R\$ 1 400,00 comprará 1 400 :  $280 = 5$  cestas básicas.

A variação percentual do poder aquisitivo é  $\frac{5}{7} - 1 = -0,2857 = -28,57\%$ . Portanto, o dinheiro de nosso professor teve uma perda de poder aquisitivo igual a 28,57%.

Observação: O professor também pode analisar com os alunos, que o resultado obtido independente do valor suposto que Messias tinha, ou seja, se ao invés de R\$ 1 400,00 ele tivesse R\$ 2 000,00 o resultado seria o mesmo.

 $\star$  Esta questão é um bom exemplo para o professor de Matemática trabalhar com os professores de Geografia e História, fazendo uma análise da inflação na década de 80 do século passado.

### 2.3 Juros

Nesta secção abordaremos os juros simples e os juros compostos, mostrando alguns exemplos, para facilitar a fixação dos conteúdos, e a possibilidade da contextualização dos mesmos.

### 2.3.1 Juros Simples

Questão 01 O grande professor Mestre Monteiro, que gosta de receber bem os amigos, resolveu comprar uma geladeira que é vendida à vista por R\$ 900,00 ou a prazo com 20% de entrada, mais uma parcela de R\$  $800,00$ , após 2 meses. Qual a taxa mensal de juros simples do financiamento?

Solução:

Para calcularmos a taxa de juros simples, precisamos determinar:

- o valor da entrada: R\$ 180,00, ou seja,  $20\%$  de 900
- o capital financiado: R\$ 720,00, ou seja, 900 − 180

• o juro do financiamento: R\$ 80,00, ou seja, 800 − 720

Assim, chamando de  $i$  a taxa mensal de juros, temos:

$$
80 = 720 \times i \times 2
$$

$$
i = \frac{80}{1440} = 0,0555 = 5,55\%
$$

Questão 02 O professor Éder convidou os seus colegas de mestrado para uma festa na cidade de Almadina, e resolveu comprar um aparelho de som, para animar a festa, que é vendido por R\$ 1 000,00 para pagamento dentro de 3 meses após a compra. Se o pagamento for feito à vista, há um desconto de 10% sobre o preço de R\$ 1 000,00. Qual a taxa mensal de juros simples cobrada quando financiado?

Solução:

Para calcularmos a taxa de juros simples, precisamos determinar:

- o valor à vista: R\$ 900,00 (1000 10% de 1000)
- os juros do financiamento: R\$ 100,00 (1000 − 900)

Assim, chamando de  $i$  a taxa mensal de juros, temos:

$$
100 = 900 \times i \times 3
$$

$$
i = \frac{100}{2700} = 0,037 = 3,7\%
$$

### 2.3.2 Juros Compostos

Questão 01 Roque pode comprar um terreno, em Santo Antonio de Jesus, baratinho só R\$ 30 000,00. Ele sabe que, com certeza, o terreno valer´a R\$ 35 000,00 daqui a 2 anos. Se ele tiver a alternativa de aplicar o dinheiro a juros compostos, à taxa de  $10\%$  ao ano, será que a aplicação no terreno é mais vantajosa?

Solução:

Devemos calcular o montante da aplicação e comparar com o valor do terreno depois de 2 anos, temos:

$$
M = C(1+i)^2
$$

$$
M = 30000(1+0,1)^2 = 36300
$$

Aplicando o dinheiro, após 2 anos ele teria R\$ 36 300,00 que é maior que os R\$ 35 000,00 que valerá o terreno, e como Roque sabe muita Matemática ele vai optar pela aplicação.

 $\star$  Esta questão é um bom exemplo, para o professor estimular futuros investidores, mostrando algumas alternativas para se conseguir um aumento de patrimônio, fazendo uma pesquisa das várias taxas de investimentos e um levantamento, por exemplo, das variações nos preços dos imóveis em sua cidade.

Questão 02 (UF-PA, adaptado) A professora Cátia recebeu R\$ 1 000,00 e pretende fazer uma aplicação pelo prazo de dois anos. O professor Medeiros lhe sugere que faça uma análise, baseada nas aulas do curso de mestrado ministradas pelo grande professor André, de duas opções de investimento. Na primeira delas, a rentabilidade é de  $20\%$  ao ano e, no momento do resgate, h´a um desconto de 25% sobre o valor acumulado, referente ao imposto de renda. Na segunda, a rentabilidade é de  $6\%$  ao ano, sem incidência de imposto. Efetuando os cálculos necessários, determine qual aplicação renderá mais a Cátia após dois anos, no regime de juros compostos.

Solução:

• Primeira opção:

$$
M = 1000(1, 2)^{2} = 1440
$$

$$
M_1 = 1440 - 25\% \, de \, 1440 = 1080
$$

• Segunda opção:

$$
M_2 = 1000(1, 06)^2 = 1123,60
$$

Assim, a segunda opção apresenta uma vantagem maior para Cátia.

Questão 03 Marquete, um grande agiota da cidade de Jitavilhes, emprestou R\$ 1 000,00 a Lucas, por 10 meses, a juros simples, `a taxa de 20% ao mˆes, recebendo ao final desse per´ıodo o capital acrescido dos juros. Por quanto tempo Marquete deveria aplicar o capital

emprestado, a juros compostos na poupança, à taxa de  $0.5\%$  ao mês, a fim de receber o mesmo montante do empréstimo?

Solução:

Devemos calcular o montante a juros simples para em seguida calcular o tempo pela fórmula de juros compostos.

• Montante (juros simples):

$$
M = 1000(1 + 0, 2 \times 10) = 3000
$$

• Tempo ( juros compostos):

 $3000 = 1000(1, 005)^n$  $nlog 1,005 = log 3$  $n = 220, 27$ meses

## 2.4 Sequência uniforme de pagamentos

Esta é uma secção importante, pois o professor pode contextualizar o conteúdo com vários exemplos do cotidiano. Nesta parte do assunto teremos questões versando sobre o cálculo do valor atual de um título, bem como o valor das prestações em uma sequência uniforme de pagamentos.

Questão 01 Nemo tomou um empréstimo no banco para adquirir um carro. O pagamento deveria ser feito em 10 prestações mensais de R\$ 1 000,00 cada uma, sem entrada. Quanto Nemo tomou emprestado se a taxa de juros compostos cobrada pelo banco foi de 2% ao mês? Solução:

Temos,  $P = 1,000 \diamond n = 10 \diamond i = 2\%$  a.m.

O valor do empréstimo corresponde ao valor atual  $(V)$  desses pagamentos, calculado por:

$$
V = P \times \frac{(1+i)^n - 1}{(1+i)^n \times i}
$$

$$
V = 1000 \times \frac{(1,02)^{10} - 1}{(1,02)^{10} \times 0,02}
$$

$$
V = 8982,60
$$

Portanto, Nemo tomou emprestado R\$ 8 982,60.

Questão 02 Cintia tomou um empréstimo de R\$ 10 000,00 no banco para ser pago em 10 prestações mensais iguais, sem entrada. Qual o valor de cada prestação se a taxa de juros compostos usada pelo banco for de  $2\%$  ao mês? Solução:

Temos  $V = 10\,000 \, \text{on} = 10 \cdot i = 2\% a.m., \text{ logo:}$ 

$$
10000 = P \times \frac{(1,02)^{10} - 1}{(1,02)^{10} \times 0,02}
$$

$$
10000 = P \times 8,982585
$$

$$
P = 1113,27
$$

Assim, cada prestação mensal deve valer R\$ 1 113,27.

Questão 03 Nosso grande amigo Alex, cansado de viajar de Águia Dourada, resolveu comprar um carro 0 km que é vendido à vista por R\$ 30 000,00 ou a prazo com 30% de entrada mais 24 prestações mensais iguais. Qual o valor de cada prestação se a taxa de juros composto for de  $2\%$  ao mês?

Solução:

O valor a financiar é R\$ 21 000,00 (30 000 - 30% de 30 000) Temos  $V = 21000 \; \diamond n = 24 \; \diamond i = 2\% a.m.$  Então:

$$
21000 = P \times \frac{(1,02)^{24} - 1}{(1,02)^{24} \times 0,02}
$$

$$
21000 = P \times 18,9139256
$$

$$
P = 1110,30
$$

Assim, a prestação cabe na bolsa do PROFMAT e o nosso amigo Alex pode realizar seu sonho, pagando parcelas de R\$ 1 110,30.

Questão 04 Um aluno do professor Luciano, doido para comprar um moto, pediu ajuda ao mesmo querendo saber quanto precisaria colocar na poupança todo mês para comprar dentro de 10 meses a moto, que estima que seu preço no final será de R\$ 4 000,00. O professor Luciano, muito atencioso ensina ao aluno a fórmula para calcular o montante de uma sequência uniforme de depósitos:

$$
M = P \times \frac{(1+i)^n - 1}{i}
$$

Depois da boa explicação do professor ele resolve fazer as contas, se a poupança rende  $0.5\%$ ao mês, qual o valor de cada depósito, de modo que no instante do último depósito o saldo dessas aplicações seja R\$ 4 000,00?

Solução: Temos  $M = 4000 \text{ } \circ n = 10 \text{ } \circ i = 0.5\%$ a.m. Então:

$$
4000 = P \times \frac{(1,005)^{10} - 1}{0,005}
$$

$$
4000 = P \times 10,22802641
$$

$$
P = 391,08
$$

Portanto o aluno precisa depositar mensalmente R\$ 391,08.

Questão 05 O professor Eder cansado de tomar chuva em sua moto, resolveu comprar um Celta básico, ano 2005 e placa JHH 2001. A compra foi efetuada em  $10/03/2013$ , e como nosso amigo só gosta de andar correto, fez uma consulta sobre o valor do IPVA, o que ficou sabendo que são três cotas, cada uma de R\$ 120,00. Satiro com toda sua experiência, meio século de carro, disse é bom você consultar o calendário de pagamento (Figura 2.2) para ver se tem desconto. Eder ficou chateado porque n˜ao tinha direito ao desconto de 10%. Verifique se a melhor opção de Eder é pagar com desconto de  $5\%$  ou fazer três depósitos de R\$ 120,00 em um fundo que rende  $0.7\%$  ao mês para pagar em cota única sem desconto. Solução:

• Pagamento em cota única com desconto de  $5\%$ :

$$
360 - 5\% \ de \ 360 = 342
$$

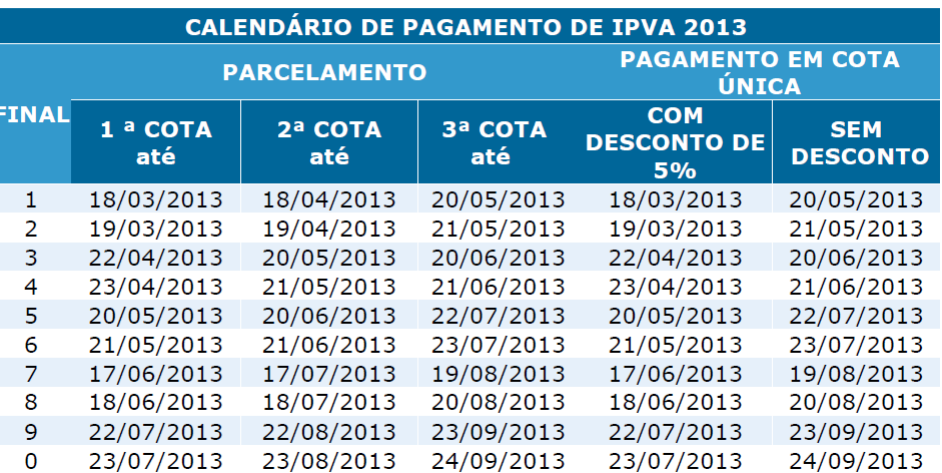

Pagamento com desconto de 10% IPVA 2013 se antecipado até o dia 28/02/2013

Figura 2.2: Calendário de Pagamento IPVA-2013. Fonte: Detran-ba

• Pagamento em cota única sem desconto:

$$
120 \times \frac{(1,007)^3 - 1}{0,007} = 362,53
$$

A primeira opção é mais vantajosa.

 $\bigstar$ Esta parte do conteúdo pode ser contextualizada de várias maneiras pelo professor, aqui colocamos alguns exemplos do amplo rol oferecido pelas transações financeiras. O professor pode trabalhar com compras parceladas feitas no comércio e financiamentos em geral, isto é só o comeco.

## 2.5 Amortizações

O crescimento da economia brasileira e o comportamento decrescente da taxa SELIC, têm levado o brasileiro ao mundo dos financiamentos, portanto, esta secção tem destaque na Matemática Financeira, por tratar de dois sistemas de amortizações relevantes no mercado financeiro, estamos falando do Sistema de Amortizações Constantes (SAC) e do Sistema francês, ou seja, a tabela Price.

### 2.5.1 Sistema de amortizações constantes

A principal característica do SAC é que ele amortiza sempre o mesmo valor desde o início do financiamento, tendo como consequência juros menores e prestações decrescentes.

Questão 01 A pior coisa no homem é achar que sempre sabe mais que a mulher, olhe o que aconteceu com Gustavinho, ele devia  $R\$  4 000,00 no cheque especial do banco Exploração SA. A esposa de Gustavinho falou, oh! meu filho nem parece que você é professor de matemática, bote essa cabeça para funcionar e acabe com esse tormento meu amor, veja aqui a taxa efetiva do cheque especial é  $5,36\%$  a.m. e a taxa para financiamento de veículos  $\acute{\text{e}}$  de 1,31% a.m., Gustavinho falou e daí eu com isso, a mulher falou como o carro está em meu nome você compra o carro em minha mão financiando só a parte que você deve do cheque especial e o carro continua servindo `a fam´ılia. Gustavinho, falou vamos fazer as contas, considerando que eu financie o carro pelo sistema SAC para 10 prestações na taxa anunciada. Ajude Gustavinho calculando a d´ıvida do cheque especial no final de 10 meses e o total pago no financiamento do carro pelo SAC

Solução:

Temos um capital de R\$ 4 000,00 nos dois casos, vamos aos cálculos:

• Cheque especial:  $C = 4000$ ,  $n = 10$   $i = 5,36\%$  a.m.

```
M = 4000(1, 0536)^{10}
```

```
M = 6742, 45
```
- Carro: SAC,  $C = 4000$   $n = 10$   $i = 1,31\%$  a.m.
- Cálculo da primeira linha: Amort. $= \frac{4000}{10} = 400$  Juros  $= 4000 \times 0,0131 = 52,4$  Prest.  $= 400 + 52$ ,  $4 = 452$ ,  $4$  Sd =  $4000 - 400 = 1600$

Seguindo com os cálculos obtemos a tabela (Tabela2.2)

Gustavinho, muito esperto, deve optar por financiar o carro, pagando depois de 10 meses um total de R\$ 4 288,20, enquanto se ele esperar para pagar o cheque especial terá que desembolsar R\$ 6 742,45.

| Período        | Prestação | Juros  | Amort. | Saldo Dev. |
|----------------|-----------|--------|--------|------------|
| $\Omega$       |           |        |        | 4 000,00   |
| 1              | 452,40    | 52,40  | 400,00 | 3600,00    |
| $\overline{2}$ | 447,16    | 47,16  | 400,00 | 3200,00    |
| 3              | 441,92    | 41,92  | 400,00 | 2800,00    |
| $\overline{4}$ | 436,68    | 36,68  | 400,00 | 2400,00    |
| 5              | 431,44    | 31,44  | 400,00 | 2000,00    |
| 6              | 426,20    | 26,20  | 400,00 | 1600,00    |
| 7              | 420,96    | 20,96  | 400,00 | 1200,00    |
| 8              | 415,72    | 15,72  | 400,00 | 800,00     |
| 9              | 410,48    | 10,48  | 400,00 | 400,00     |
| 10             | 405,24    | 5,24   | 400,00 | 0,00       |
| Total          | 4288,20   | 288,20 |        |            |

Tabela 2.2: Planilha do SAC.

Questão 02 O professor Leôncio fez uma boa explanação sobre a matemática financeira, mostrando sua utilidade para a classe, foi quando um aluno disse a ele, professor em minha comunidade o povo sempre precisa que alguém faça as coisas de informática, e eu sou um dos mais solicitados, seria de fundamental importância saber a tabela SAC no Excel, o senhor pode mostrar como fazer?

Vamos mostrar, lembrando das aulas de Recursos Computacionais, a construção no Excel de uma planilha financeira para uma amortização pelo SAC. Supondo, para efeito de cálculo, um principal de R\$ 2 000,00, prazo de 5 meses e uma taxa de  $8\%$  ao mês. Registrando os dados na planilha (Figura 2.3) temos:

Em relação à primeira planilha temos:

- o valor do principal  $(R$ 2 000,00)$  está registrado na célula C6, que corresponde ao saldo devedor no mês zero.
- o valor da amortização do primeiro mês, colocado na célula D7, foi obtido colocando

|                | B                   | с        | D                                        | E                 | F         |
|----------------|---------------------|----------|------------------------------------------|-------------------|-----------|
| 1              |                     |          |                                          |                   |           |
| $\overline{2}$ | Planilha Financeira |          | Sistema de Amortizações Constantes - SAC |                   |           |
| 3              | Principal           | 2 000,00 |                                          | Taxa              | 8%        |
| $\overline{4}$ | Saldo<br>Ano        |          |                                          | Pagamentos Anuais |           |
| 5              |                     | Devedor  | Amortização                              | Juros             | Prestação |
| 6              | 0                   | 2 000,00 |                                          |                   |           |
| 7              | 1                   |          | 400                                      |                   |           |
| 8              | 2                   |          |                                          |                   |           |
| 9              | 3                   |          |                                          |                   |           |
| 10             | 4                   |          |                                          |                   |           |
| 11             | 5                   |          |                                          |                   |           |
| 12             | total               |          |                                          |                   |           |

Figura 2.3: primeira planilha SAC. Figura construída pelo autor no  $\it{excel}$ 

nesta célula  $=(2000/5)$ 

A próxima planilha (Figura 2.4) mostra os demais valores da linha 7, que corresponde ao final do primeiro mês.

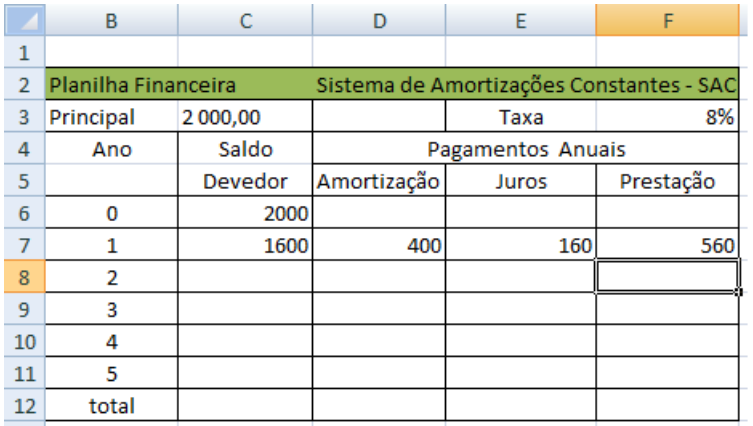

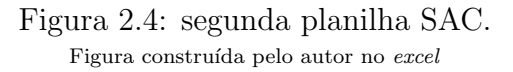

Sobre a segunda planilha temos:

- para calcular o saldo devedor usa a fórmula  $=(C6-D7)$  na célula C7.
- no cálculo dos juros usa a fórmula =( $8\%$ \*C6) na célula E7.

• para o cálculo da prestação usa a fórmula  $=(D7+E7)$  na célula F7.

Para obter a terceira planilha (Figura 2.5), devemos selecionar todas as células da linha 7 até a linha 11 e da coluna C até a coluna F, em seguida no menu principal selecionar a opção Preencher e escolher a opção Para baixo, e teremos nossa planilha SAC.

|    | в                   |         | D                                        | E                 | F         |
|----|---------------------|---------|------------------------------------------|-------------------|-----------|
| 1  |                     |         |                                          |                   |           |
| 2  | Planilha Financeira |         | Sistema de Amortizações Constantes - SAC |                   |           |
| 3  | Principal           | 2000,00 |                                          | Taxa              | 8%        |
| 4  | Saldo<br>Ano        |         |                                          | Pagamentos Anuais |           |
| 5  |                     | Devedor | Amortização                              | Juros             | Prestação |
| 6  | 0                   | 2000    |                                          |                   |           |
| 7  | 1                   | 1600    | 400                                      | 160               | 560       |
| 8  | 2                   | 1200    | 400                                      | 128               | 528       |
| 9  | 3                   | 800     | 400                                      | 96                | 496       |
| 10 | 4                   | 400     | 400                                      | 64                | 464       |
| 11 | 5                   | 0       | 400                                      | 32                | 432       |
| 12 | total               |         | 2000                                     | 480               | 2480      |
|    |                     |         |                                          |                   |           |

Figura 2.5: terceira planilha SAC. Figura construída pelo autor no excel

 $\star$  Esta atividade no computador é bem simples, portanto, uma aula de matemática no laboratório de informática é de grande importância, servindo de estimulo para a construção de novas planilhas, e este é um bom momento para realizar uma simulação do financiamento de uma casa, imprimindo cada trabalho para que os alunos possam mostrar aos pais.

> Não é possível também, em pleno século 21, abrir mão dos recursos oferecidos pela tecnologia da informação e da comunicação e da capacitação dos professores para a utilização plena desses recursos. A falta de sintonia entre realidade escolar e necessidades formativas reflete-se nos projetos pedagógicos das escolas (BRASIL,2002).

### 2.5.2 Tabela Price

A principal característica deste sistema é o conjunto de prestações constantes, é uma tabela bastante usada no mercado financeiro, porém recebe várias críticas em relação aos juros cobrados.

Questão 01 O professor Celso foi comprar um aparelho de som, cujo valor à vista era de R\$ 1 000,00, ou financiado pela tabela Price, em quatro prestações de R\$ 285,00, e Celso

como bom professor de matem´atica questionou sobre a taxa cobrada pela loja, pois a mesma anunciava uma taxa efetiva de  $5\%$  ao mês. E como a função do professor é ensinar o nosso querido mestre se prontificou a fazer o cálculo para a vendedora, achando o valor  $P$  reais. Calcule o valor de  $P$  usando o cálculo da prestação no sistema francês. Solução:

Temos,  $C = 1000 \text{ } \circ n = 4 \text{ } \circ i = 5\% a.m.$ Portanto:

$$
P = \frac{C(1+i)^{n}i}{(1+i)^{n} - 1}
$$

$$
P = \frac{1000 \times (1,05)^{4} \times 0,05}{(1,05)^{4} - 1}
$$

$$
P = 282,20
$$

O valor da prestação calculada pelo professor é menor que o anunciado pela vendedora.

Questão 02 Um aluno da professora Cintia estava radiante porque o seu pai tinha comprado um computador com o Windows7, mas o motivo de tanta alegria veio acompanhado de um problema, pois o pai pediu que ele construísse a tabela Price no Excel para um financiamento sem entrada em cinco prestações a uma taxa de  $8\%$  ao mês de um principal de R\$ 2 000,00. A professora se prontificou em ajudar o aluno, pois este seria um bom momento para colocar em pratica os ensinamentos das aulas de Matemática Financeira e Recursos Computacionais do curso de mestrado. Com um computador execute os passos da professora Cintia. Vejamos os passos da professora:

Nesta primeira planilha (Figura 2.6) colocamos o valor do saldo devedor na célula C6 (mês 0).

Para colocar o valor da prestação na célula F7, usamos a função PGTO do Windows7, através das operações.

- $\bullet$  selecionar a célula F7;
- $\bullet$  no menu principal abrir Fórmulas e selecionar Financeiras;
- selecionar a opção PGTO (versão anterior PMT);
- preencher os dados solicitados (taxa, número de parcelas, valor principal), tendo o cuidado de colocar o valor principal com sinal negativo;
## • pressionar OK

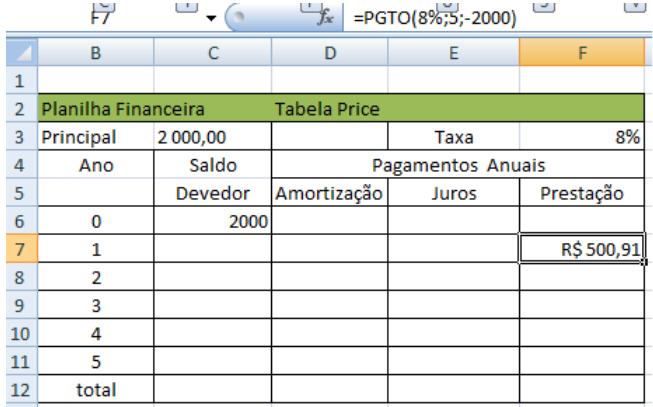

Figura 2.6: primeira planilha Price. Figura construída pelo autor no  $\it{excel}$ 

A segunda planilha (Figura 2.7) mostra os demais valores da linha 7.

|                | B                   | Ċ              | D                   | E     | F         |  |
|----------------|---------------------|----------------|---------------------|-------|-----------|--|
| 1              |                     |                |                     |       |           |  |
| $\overline{2}$ | Planilha Financeira |                | <b>Tabela Price</b> |       |           |  |
| 3              | Principal           | 2 000,00       |                     | Taxa  | 8%        |  |
| 4              | Ano                 | Saldo          | Pagamentos Anuais   |       |           |  |
| 5              |                     | <b>Devedor</b> | Amortização         | Juros | Prestação |  |
| 6              | 0                   | 2000           |                     |       |           |  |
| 7              | 1                   | R\$ 1.659,09   | R\$ 340,91          | 160   | R\$500,91 |  |
| 8              | $\overline{2}$      |                |                     |       |           |  |
| 9              | 3                   |                |                     |       |           |  |
| 10             | 4                   |                |                     |       |           |  |
| 11             | 5                   |                |                     |       |           |  |
| 12             | total               |                |                     |       |           |  |

Figura 2.7: segunda planilha Price. Figura construída pelo autor no excel

Comentários da segunda planilha

- para calcular os juros coloca na célula E7 a fórmula =( $8\%$ \*C6);
- para calcular a amortização coloca na célula D7 a fórmula =(F7 E7);
- para calcular o saldo devedor coloca na célula C7 a fórmula  $=(C6 D7)$ .

Para encontrar os outros valores, terceira planilha(Figura 2.8), seleciona da linha 7 até a linha 11 e da coluna C até a coluna F, no menu principal abra Início e selecione Preencher, escolha a opção Para Baixo. Encontrar o total é um exercício para a aula de informática.

|                | B                   | Ċ           | D                   | Ē          | F         |  |
|----------------|---------------------|-------------|---------------------|------------|-----------|--|
| 1              |                     |             |                     |            |           |  |
| $\overline{2}$ | Planilha Financeira |             | <b>Tabela Price</b> |            |           |  |
| 3              | Principal           | 2 000,00    |                     | Taxa       | 8%        |  |
| 4              | Ano                 | Saldo       | Pagamentos Anuais   |            |           |  |
| 5              |                     | Devedor     | Amortização         | Juros      | Prestação |  |
| 6              | 0                   | 2000        |                     |            |           |  |
| $\overline{7}$ | 1                   | R\$1.659,09 | R\$ 340,91          | R\$160,00  | R\$500,91 |  |
| 8              | 2                   | R\$1.290,90 | R\$ 368,19          | R\$ 132,73 | R\$500,91 |  |
| 9              | 3                   | R\$893,26   | R\$ 397,64          | R\$103,27  | R\$500,91 |  |
| 10             | 4                   | R\$463,81   | R\$429,45           | R\$71,46   | R\$500,91 |  |
| 11             | 5                   | R\$0,00     | R\$463,81           | R\$ 37,10  | R\$500,91 |  |
| 12             | total               |             |                     |            |           |  |

Figura 2.8: terceira planilha Price. Figura construída pelo autor no excel

 $\star$  O conteúdo referente ao sistema francês tem grande aplicabilidade no cotidiano das pessoas, portanto é relevante que ele seja abordado no ensino médio devido a sua grande utilização pelo mercado varejista e instituições financeiras, mas em momento algum o professor desta disciplina deve desprezar os avanços tecnológicos, fazer uma aula no laboratório de informática depois de estudado o conteúdo é importante e estimulante para o aluno, principalmente para que o estudante tenha vontade de prosseguir estudando matemática financeira e entenda que é uma ferramenta de grande utilidade em um país em que a economia cresce a passos largos.

## CAPÍTULO 3

## **CONCLUSÃO**

O estudo da matemática financeira deve ocupar um lugar de destaque no ensino médio, devido a sua grande aplicabilidade no cotidiano das pessoas, onde os acontecimentos financeiros s˜ao os mais diversos, indo de uma simples compra em um mercadinho do bairro a grandes financiamentos. Ter uma noção do que ocorre no mundo financeiro tornou-se uma necessidade.

No desenvolvimento deste trabalho não se teve a intenção de esgotar todo o conteúdo da mat´eria, mas sim a de que este material sirva como um ponto de partida para a busca de novas metodologias no ensino da disciplina. Os conteúdos são apresentados como básicos para o ensino da matemática financeira, onde a dinâmica da economia brasileira não permite mais que no ensino médio se mostre apenas juros simples e poucos casos de juros compostos, é de fundamental importância que o cidadão tenha noções básicas das principais operações utilizadas pelo mercado financeiro envolvendo um homem comum. Este é um bom momento para ensinar matemática financeira, devido aos vários exemplos práticos que podem ser abordados em sala de aula, o professor precisa deixar claro para os alunos que todos estão sujeitos a algum acontecimento do mundo financeiro e que não se pode fingir que alguém possa viver sem a matemática financeira, viver até pode, mas com certeza se perderá várias oportunidades.

O professor precisa está atento aos fenômenos que possam auxiliá-lo no desenvolvimento da disciplina, e sempre tendo em mente que é preciso torná-la importante na visão do educando, é preciso contextualizar, usando casos concretos dando, portanto, aplicabilidade. O professor deve eleger como priorit´arios exemplos que estejam dentro da realidade de sua clientela, fazendo com que o estudo fique prazeroso e útil para os alunos, proporcionando para os mesmos uma aprendizagem que os façam a desempenhar um papel de destaque em sua comunidade. Decorar fórmulas não deve ser a máxima da matéria, fórmulas são consultadas.

As aulas devem ser planejadas contemplando questões relacionadas com a realidade dos alunos, como por exemplo, uma questão que mensure a inflação no bairro em que está inserida a escola, levando em consideração os estabelecimentos comerciais do referido local, e outras tantas vislumbradas pelo professor na medida em que for desenvolvendo o assunto. Os conteúdos relacionados neste trabalho guardam uma ligação direta com o cotidiano das pessoas, podendo servir como um "start" para o desenvolvimento da ementa da disciplina a nível de ensino médio, pois o enfoque principal deve ser o de despertar no aluno o interesse de aprender os conteúdos. Portanto, o professor deve proporcionar meios para que o educando sinta vontade de realmente estudar o que se está propondo, tendo como consequência um possível prosseguimento nos estudos de outros assuntos da disciplina.

Desde o início do planejamento deste trabalho o pensamento foi de fugir do abstrato, procurando nos casos concretos uma justificativa para a necessidade de um esforço maior do aluno para aprender os conteúdos. Portanto, este material está calcado em despertar o interesse pela disciplina, pois o pensamento aqui está baseado que é neste interesse que se abre a porta para uma verdadeira aprendizagem.

O comportamento do professor no desenvolvimento dos conteúdos em sala de aula é de fundamental importância para despertar nos alunos a real necessidade de aprender, por exemplo, se uma aula foi planejada para ensinar sistemas de amortizações, é preciso que neste planejamento seja contemplada a ligação entre o conteúdo e o seu uso prático, o aluno precisa entender porque está estudando tal conteúdo e que ao mesmo tempo vislumbre uma possibilidade de aplicação em sua vida, transformando a aprendizagem em uma ferramenta para enfrentar as grandes armadilhas do mundo financeiro.

A interdisciplinaridade não pode ser desprezada pelo professor, fazer um planejamento com outras disciplinas é de grande importância, por exemplo, solicitar que o professor de Informática coloque em seu planejamento o editor de planilha "Excel", permitindo assim que se desenvolvam planilhas eletrônicas de matemática financeira. É fundamental que o professor apresente um certo conhecimento de informática, a matemática financeira está ligada diretamente aos avanços tecnológicos, por exemplo, montar um algoritmo que calcule o financiamento de um autom´ovel deve ser um fator estimulante para a aprendizagem. O professor precisa está preparado para ensinar e a escola em oferecer condições para que se desenvolva de melhor maneira o trabalho do docente. O professor pode também trabalhar com os professores de História e Geografia, fazendo uma análise da inflação em certos períodos, de modo a não ensinar matemática como uma disciplina isolada, é preciso demistificar o abstrato a qual foi rotulada.

Este trabalho coloca as noções básicas de matemática financeira como uma real necessidade do cidadão para enfrentar a máxima do capitalismo, que é o lucro. Em muitos casos este lucro é obtido de forma exagerada, causando prejuízo aos menos informados, que são ludibriados por facilidades que escondem verdadeiras arapucas, e é nisso que o professor da disciplina deve se apoiar para desenvolver seu trabalho. A economia brasileira cresce a passos largos, é comum se falar em taxa SELIC e outros indexadores, hoje a parcela de brasileiros que precisam fazer a declaração do Imposto de Renda é considerável, e o professor pode usar estes cálculos como atrativos da disciplina.

Espera-se que tal material possa ser utilizado por professores interessados em construir uma Matemática Financeira, no ensino médio, diferente onde a utilidade justifique a necessidade de aprender.

## BIBLIOGRAFIA

- [1] BAHIA. Secretária da Fazenda. Calendário de Pagamento do IPVA 2013. Disponível em: jwww.detran.ba.gov.br... Acessado em: 07/03/2013.
- [2] BAUER, U. R. Matemática financeira fundamental. São Paulo: Atlas, 2003.
- [3] BECKER, R., BITTENCOURT, E. Matemática Financeira Uma Visão Didática. Joinville: Univille, 2009.
- [4] BRASIL. Ministério da Educação. Secretaria de Educação Média e Tecnológica. Parâmetros Curriculares Nacionais (Ensino Médio). Brasília: MEC, 2000.
- [5] BRASIL. Ministério da Educação. Secretaria da Educação Média e Tecnológica. Parâmetros Curriculares Nacionais + (PCN+) - Ciências da Natureza e suas Tecnologias. Brasília: MEC, 2002.
- [6] CESAR, B. Matem´atica Financeira: Teoria, mais de 100 Quest˜oes Resolvidas e 750 Questões Propostas. Niterói: Editora Impetus, 2010.
- [7] COSTA, P. Tabela price n˜ao pode ser usada em financiamento de im´ovel. S˜ao Paulo: Consultor Jurídico, 2006. Disponível em: ¡www.conjur.com.br;. Acessado em: 05/02/2013.
- [8] CRESPO, A. A. Matemática Financeira Fácil.14a ed. São Paulo: Saraiva,2009.
- [9] FARO, C. Fundamentos da Matem´atica Financeira. S˜ao Paulo: Saraiva, 2006.
- [10] IEZZI, G., HAZZAN, S., DEGENSZAJN, D. Fundamentos de Matemática Elementar v11. 1a ed. São Paulo: Atual, 2004.
- [11] LIMA, E. L., CARVALHO, P. C. P., WAGNER, E. MORGADO, A. C. A Matemática do Ensino Médio-v4. Rio de Janeiro: SBM,2010.
- [12] LOCALCLUB.Loja virtual. Disponível em: ¡ www.localclub.com.br<sub>i</sub>. Acessado em:27/02/2013.
- [13] MILONE, G. Curso de Matemática Financeira. São Paulo: Atlas, 1993.
- [14] MUCCASHOP.Loja virtual. Disponível em:jwww.muccashop.com.br*j.* Acessado em:27/02/2013.
- [15] PUCCINI, A. L. Matemática financeira objetiva e aplicada. 6a ed. São Paulo: Saraiva, 2003.